# **nanite Documentation**

*Release 1.2.0*

**Paul Müller**

**Sep 27, 2019**

### **Contents**

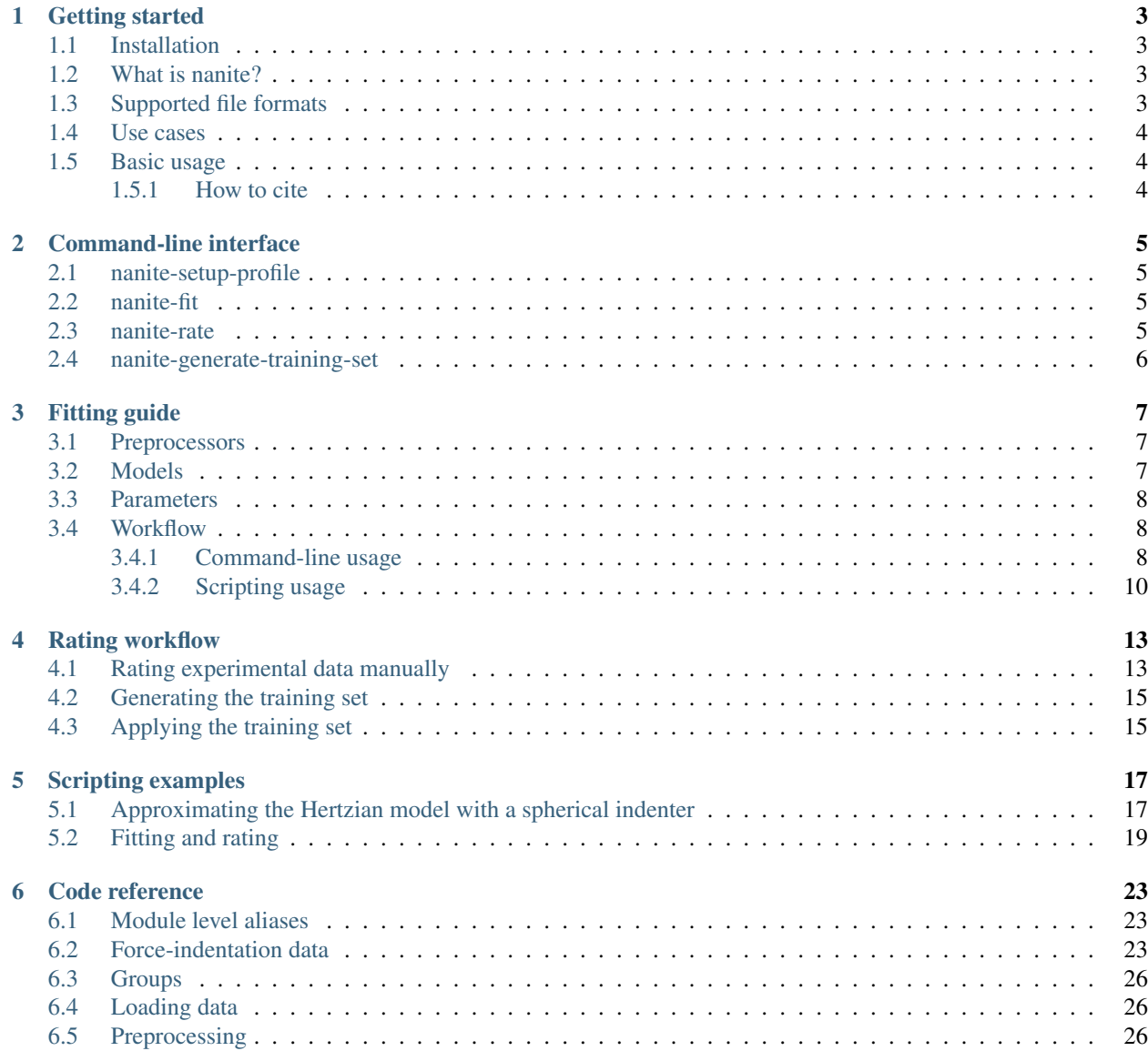

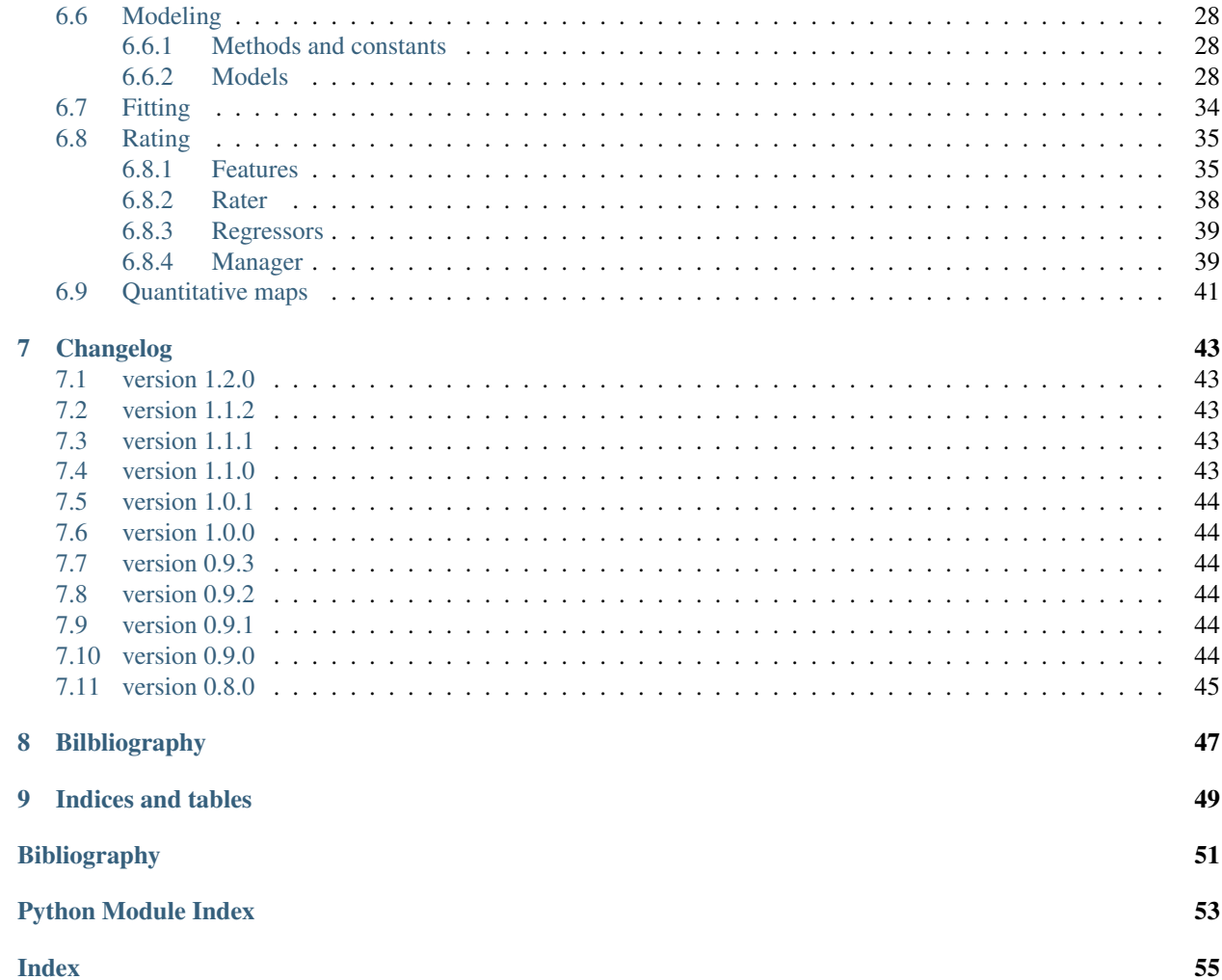

Nanite is a Python library for loading, fitting, and rating AFM force-distance data of cells and tissues. This is the documentation of nanite version 1.2.0.

## CHAPTER 1

### Getting started

### <span id="page-6-1"></span><span id="page-6-0"></span>**1.1 Installation**

To install nanite, use one of the following methods (the package dependencies will be installed automatically):

- from [PyPI:](https://pypi.python.org/pypi/nanite) pip install nanite [CLI]
- from [sources:](https://github.com/AFM-Analysus/nanite) pip install -e . [CLI]

The appendix [CLI] makes sure that all dependencies for the *[command line interface](#page-8-0)* are installed. If you are only using nanite as a Python module, you may safely omit it.

Note that if you are installing from source or if no binary wheel is available for your platform and Python version, [Cython](http://cython.org/) will be installed to build the required nanite extensions. If this process fails, please request a binary wheel for your platform (e.g. Windows 64bit) and Python version (e.g. 3.6) by creating a new [issue.](https://github.com/AFM-Analysis/nanite/issues)

### <span id="page-6-2"></span>**1.2 What is nanite?**

The development of nanite was motivated by a unique problem that arises in AFM force-distance data analysis, particularly for biological samples: The data quality varies a lot due to biological variation and due to experimental complexities that have to be dealt with when measuring biological samples. To address this problem, nanite makes use of machine-learning (á la [scikit-learn\)](http://scikit-learn.org/), which allows to automatically determine the quality of a force-distance curve based on a user-defined rating scheme (see *[Rating workflow](#page-16-0)* for more information). But nanite is much more than just that. It comes with an extensive set of tools for AFM force-distance data analysis.

### <span id="page-6-3"></span>**1.3 Supported file formats**

Currently, nanite only supports the file formats *.jpk-force* and *.jpk-force-map*. If you are interested in other file formats, please [create a new issue.](https://github.com/AFM-analysis/nanite/issues/new)

### <span id="page-7-0"></span>**1.4 Use cases**

If you are a frequent AFM user, you might have run into several problems involving data analysis, ranging from simple data fitting to the visualization of quantitative force-distance maps. Here are a few usage examples of nanite:

- You would like to automate your data analysis pipeline from loading force-distance data to displaying a fit to the approach part with a Hertz model for a spherical indenter. You can do so with nanite, either via scripting or via the command-line interface that comes with nanite. For more information, see *[Fitting guide](#page-10-0)*.
- You would like to automatically analyze and visualize maps of force-distance data. This is possible with the [nanite.QMap](#page-44-1) class.
- You would like to sort force-distance data according to data quality using your own training set (not the one shipped with nanite). Nanite allows you to create your own training set from your own experimental data, locally. Besides that, you can make use of multiple regressors and visualize the rating e.g. of force-distance maps. For an overview, see *[Rating workflow](#page-16-0)*.

### <span id="page-7-1"></span>**1.5 Basic usage**

If you are not interested in scripting, please have a look at the *[fitting guide](#page-10-0)*.

In a Python script, you may use nanite as follows:

```
In [1]: import nanite
In [2]: group = nanite.load_group("data/force-save-example.jpk-force")
In [3]: idnt = group[0] # This group actually as only one indentation curve.
In [4]: idnt.apply_preprocessing(["compute_tip_position",
  ...: "correct_force_offset",
   ...: "correct_tip_offset"])
   ...:
In [5]: idnt.fit_model(model_key="sneddon_spher")
In [6]: idnt.rate_quality() # 0 means bad, 10 means good quality
Out[6]: 9.04088037665932
```
You can find more examples in the *[examples](#page-20-0)* section.

### <span id="page-7-2"></span>**1.5.1 How to cite**

If you use nanite in a scientific publication, please cite Müller et al., *BMC Bioinformatics* (2019) [\[MAM+19\]](#page-54-1).

## CHAPTER 2

### Command-line interface

<span id="page-8-0"></span>The nanite command-line interface (CLI) simplifies several functionalities of nanite, making fitting, rating, and the generation of training sets accessible to the user.

### <span id="page-8-1"></span>**2.1 nanite-setup-profile**

Set up a profile for fitting and rating. The profile is stored in the user's default configuration directory. Setting up a profile is required prior to running *nanite-fit* and *nanite-rate*.

```
usage: nanite-setup-profile [-h]
```
### <span id="page-8-2"></span>**2.2 nanite-fit**

Fit AFM force-distance data. Statistics (.tsv file) and visualizations of the fits (multi-page .tif file) are stored in the results directory.

usage: nanite-fit [-h] data\_path out\_dir

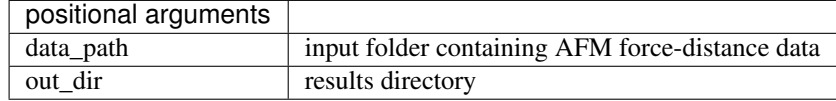

### <span id="page-8-3"></span>**2.3 nanite-rate**

Manually rate (the fit to) AFM force-distance data. A graphical user interface allows to rate and comment on each force-distance curve. The fits and the raw data are stored in a rating container that can then be passed to *nanitegenerate-training-set*.

usage: nanite-rate [-h] data\_path rating\_path

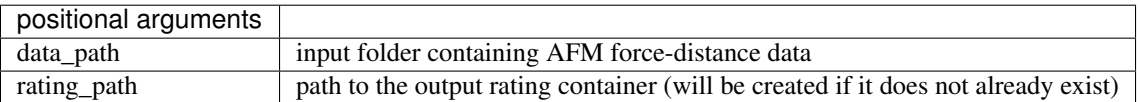

### <span id="page-9-0"></span>**2.4 nanite-generate-training-set**

Create a training set for usage in nanite from rating containers (.h5 files manually created with *nanite-rate*).

```
usage: nanite-generate-training-set [-h] data_path out_dir
```
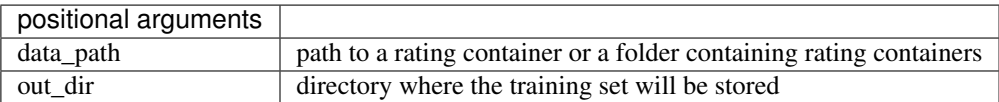

## CHAPTER 3

### Fitting guide

<span id="page-10-0"></span>This is a summary of the methods used by nanite for fitting force-distance data. Examples are given below.

### <span id="page-10-1"></span>**3.1 Preprocessors**

Prior to data analysis, a force-distance curve has to be preprocessed. One of the most important preprocessing steps is to perform a tip-sample separation which computes the correct tip position from the recorded piezo height and the cantilever deflection. Other preprocessing steps correct for offsets or smoothen the data:

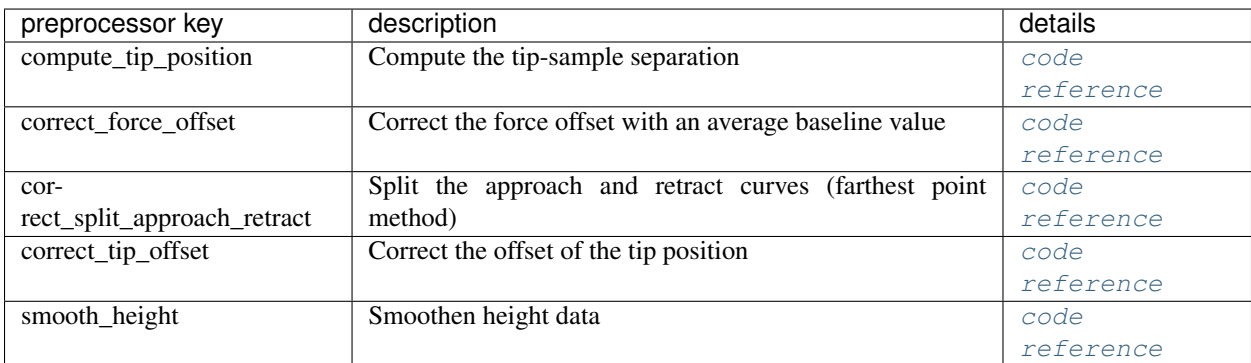

### <span id="page-10-2"></span>**3.2 Models**

Nanite comes with a predefined set of model functions that are identified (in scripting as well as in the command line interface) via their model keys.

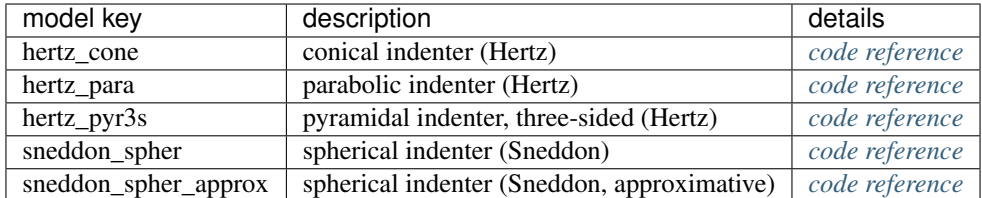

These model functions can be used to fit experimental force-distance data that have been preprocessed as described above.

### <span id="page-11-0"></span>**3.3 Parameters**

Besides the modeling parameters (e.g. Young's modulus or contact point), nanite allows to define an extensive set of fitting options, that are described in more detail in [nanite.fit.IndentationFitter](#page-37-1).

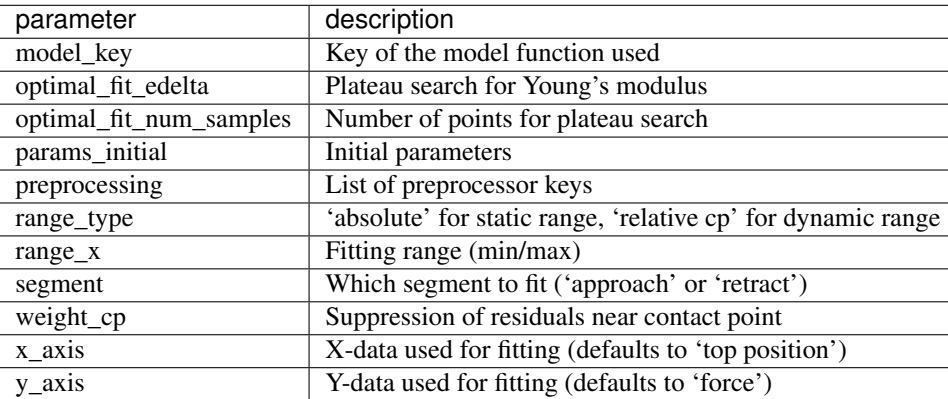

### <span id="page-11-1"></span>**3.4 Workflow**

There are two ways to fit force-distance curves with nanite: via the *[command line interface \(CLI\)](#page-8-0)* or via Python scripting. The CLI does not require programming knowledge while Python-scripting allows fine-tuning and straightforward automation.

### <span id="page-11-2"></span>**3.4.1 Command-line usage**

First, setup up a fitting profile by running (e.g. in a command prompt on Windows).

nanite-setup-profile

This program will ask you to specify preprocessors, model parameters, and other fitting parameters. Simply enter the values via the keyboard and hit enter to let them be acknowledged. If you want to use the default values, simply hit enter without typing anything. A typical output will look like this:

```
Define preprocessing:
  1: compute_tip_position
  2: correct_force_offset
  3: correct_split_approach_retract
```
(continued from previous page)

```
4: correct_tip_offset
 5: smooth_height
(currently '1,2,4'):
Select model number:
 1: hertz_cone
  2: hertz_para
 3: hertz_pyr3s
 4: sneddon_spher
 5: sneddon_spher_approx
(currently '5'):
Set fit parameters:
- initial value for E [Pa] (currently '3000.0'): 50
vary E (currently 'True'):
- initial value for R [m] (currently '1e-5'): 18.64e-06
 vary R (currently 'False'):
- initial value for nu (currently '0.5'):
 vary nu (currently 'False'):
- initial value for contact_point [m] (currently '0.0'):
 vary contact_point (currently 'True'):
- initial value for baseline [N] (currently '0.0'):
vary baseline (currently 'False'):
Select range type (absolute or relative):
(currently 'absolute'):
Select fitting interval:
left [µm] (currently '0.0'):
right [µm] (currently '0.0'):
Suppress residuals near contact point:
size [µm] (currently '0.5'): 2
Select training set:
training set (path or name) (currently 'zef18'):
Select rating regressor:
 1: AdaBoost
 2: Decision Tree
 3: Extra Trees
 4: Gradient Tree Boosting
 5: Random Forest
 6: SVR (RBF kernel)
 7: SVR (linear kernel)
(currently '3'):
Done. You may edit all parameters in '/home/user/.config/nanite/cli_profile.cfg'.
```
In this example, the only modifications of the default values are the initial value of the Young's modulus (50 Pa), the value for the tip radius (18.64 µm), and the suppression of residuals near the contact point with a  $\pm 2$  µm interval. When nanite-setup-profile is run again, it will use the values from the previous run as default values. The training set and rating regressor options are discussed in the *[rating workflow](#page-16-0)*.

Finally, to perform the actual fitting, use the command-line script

```
nanite-fit data_path output_path
```
This command will recursively search the input folder data\_path for data files, fit the data with the parameters in the profile, and write the statistics (*statistics.tsv*) and visualizations of the fits (multi-page TIFF file *plots.tif*, open with [Fiji](https://fiji.sc) or the Windows Photo Viewer) to the directory output\_path.

<span id="page-13-1"></span>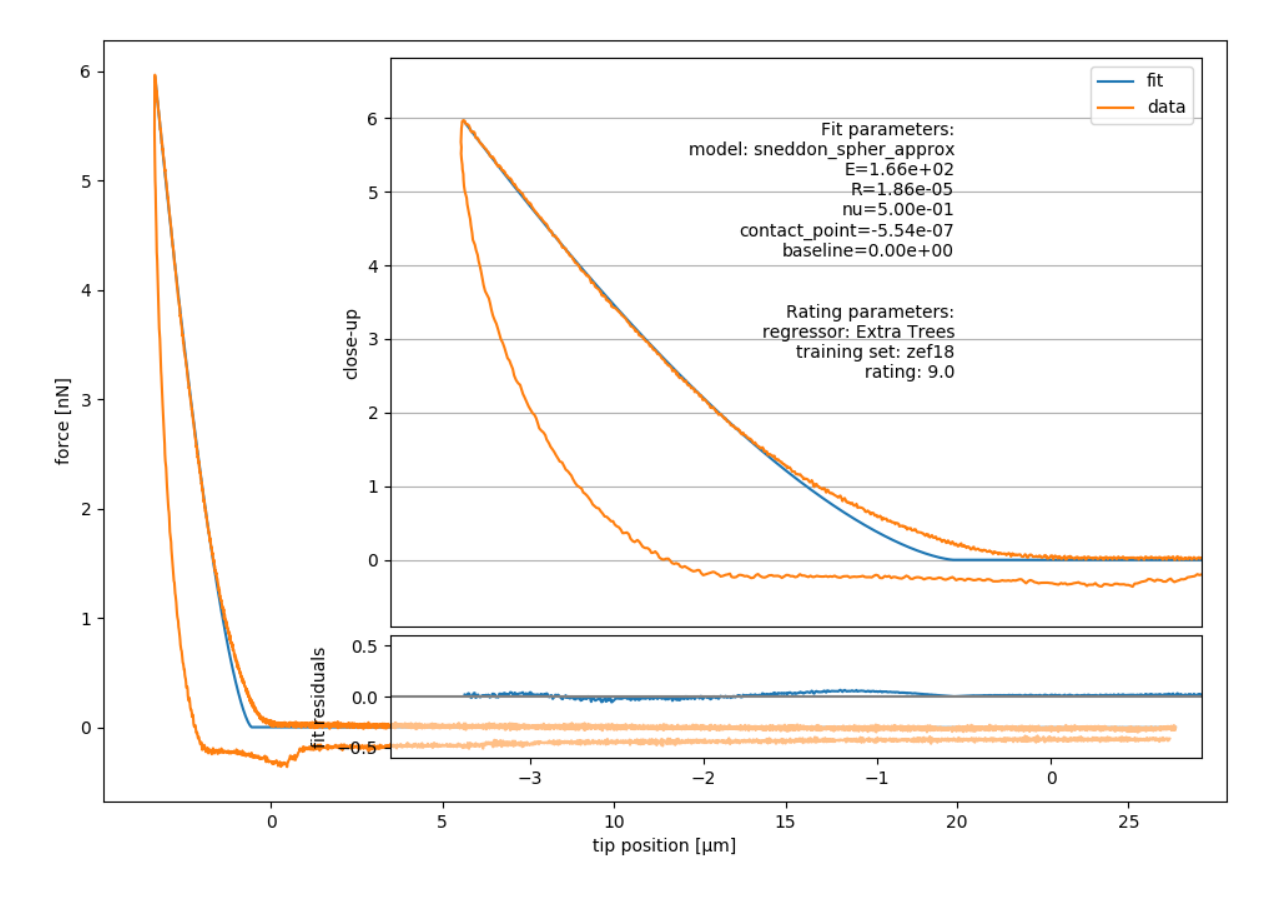

Fig. 3.1: Example image generated with nanite-fit. Note that the dataset is already rated with the default method "Extra Trees" and the default training set label "zef18". See *[Rating workflow](#page-16-0)* for more information on rating.

### <span id="page-13-0"></span>**3.4.2 Scripting usage**

Using nanite in a Python script for data fitting is straight forward. First, load the data; group is an instance of [nanite.IndentationGroup](#page-26-3):

```
In [1]: import nanite
In [2]: group = nanite.load_group("data/force-save-example.jpk-force")
```
Second, obtain the first nanite. Indentation instance and apply the preprocessing:

```
In [3]: idnt = group[0]In [4]: idnt.apply_preprocessing(["compute_tip_position",
  ...: "correct_force_offset",
```
(continued from previous page)

**...:**

**...:** "correct\_tip\_offset"])

Now, setup the model parameters:

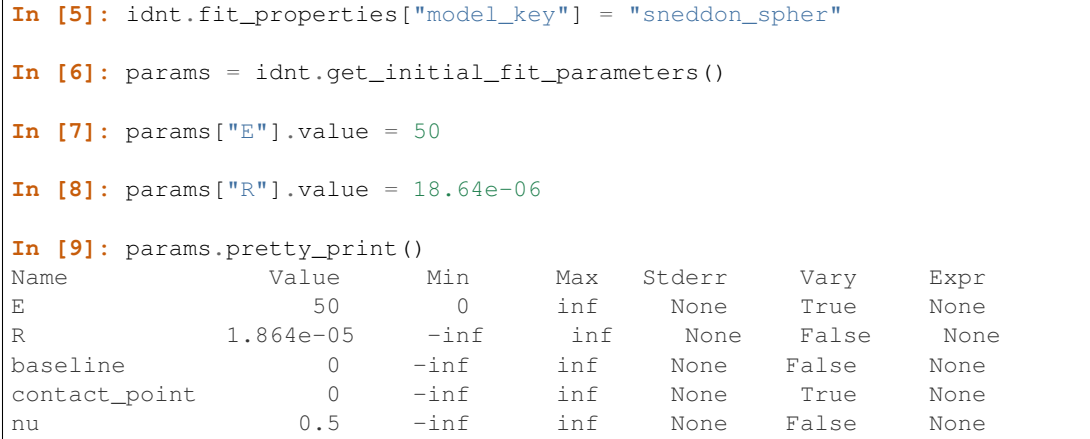

Finally, fit the model:

```
In [10]: idnt.fit_model(model_key="sneddon_spher", params_initial=params, weight_
\leftarrowcp=2e-6)
In [11]: idnt.fit_properties["params_fitted"].pretty_print()
Name Value Min Max Stderr Vary Expr<br>
E 165.8 0 inf 0.1802 True None<br>
R 1.864e-05 -inf inf 0 False None<br>
n -inf inf 0 False None<br>
None<br>
None<br>
None<br>
None<br>
None<br>
None<br>
None<br>
None<br>
None<br>
None<br>
None<br>
None<br>
None<br>
None<br>
None<br>
Non
E 165.8 0 inf 0.1802 True None
R 1.864e-05 -inf inf 0 False None
baseline 0 -inf inf 0 False None
contact_point -5.544e-07 -inf inf 1.617e-09 True None
nu 0.5 -inf inf 0 False None
```
The fitting results are identical to those shown in figure [3.1](#page-13-1) [above.](#page-13-1)

Note that, amongst other things, preprocessing can also be specified directly in the  $fit\_model$  function.

## CHAPTER 4

### Rating workflow

<span id="page-16-0"></span>One of the main aims of nanite is to simplify data analysis by sorting out bad curves automatically based on a user defined rating scheme. Nanite allows to automate the rating process using machine learning, based on [scikit-learn.](http://scikit-learn.org/) In short, an estimator is trained with a sample dataset that was manually rated by a user. This estimator is then applied to new data and, in an optimal scenario, reproduces the rating scheme that the user intended when he rated the training dataset. For a more detailed analysis, please refer to [\[MAM+19\]](#page-54-1).

Nanite already comes with a default training set that is based on AFM data recorded for zebrafish spinal cord sections, called *zef[1](#page-16-2)8*. The original zef18 dataset is available online [\[MMG18\]](#page-54-2). Download links:<sup>1</sup>

- <https://ndownloader.figshare.com/files/13481393>
- <https://zenodo.org/record/1551200/files/zef18.h5>
- <https://b2share.eudat.eu/api/files/bf481c9b-14ff-47b1-baf5-e569d0199be6/zef18.h5>

With nanite, you can also create your own training set. The required steps to do so are described in the following.

### <span id="page-16-1"></span>**4.1 Rating experimental data manually**

In the rating step, experimental data are fitted and manually rated by the user. The raw data, the preprocessed data, the fit, all parameters, and the manual rating are then stored in a rating container (an HDF5 file).

First, set up a fitting profile using *[nanite-setup-profile](#page-8-1)* if you have not already done so in the *[fitting guide](#page-11-2)*. You can run the command nanite-setup-profile again to verify that all settings are correct.

To start manual rating, use the command *[nanite-rate](#page-8-3)*. The first argument is a folder containing experimental forcedistance curves and the second argument is a path to a rating container (nameXY.h5). If the rating container already exists, new data will be appended (nothing is overridden).

nanite-rate path/to/data/directory path/to/nameXY.h5

This will open a graphical user interface that displays the preprocessed and fitted experimental data:

<span id="page-16-2"></span><sup>&</sup>lt;sup>1</sup> The SHA256 checksum of *zef18.h5* is 63d89a8aa911a255fb4597b2c1801e30ea14810feef1bb42c11ef10f02a1d055.

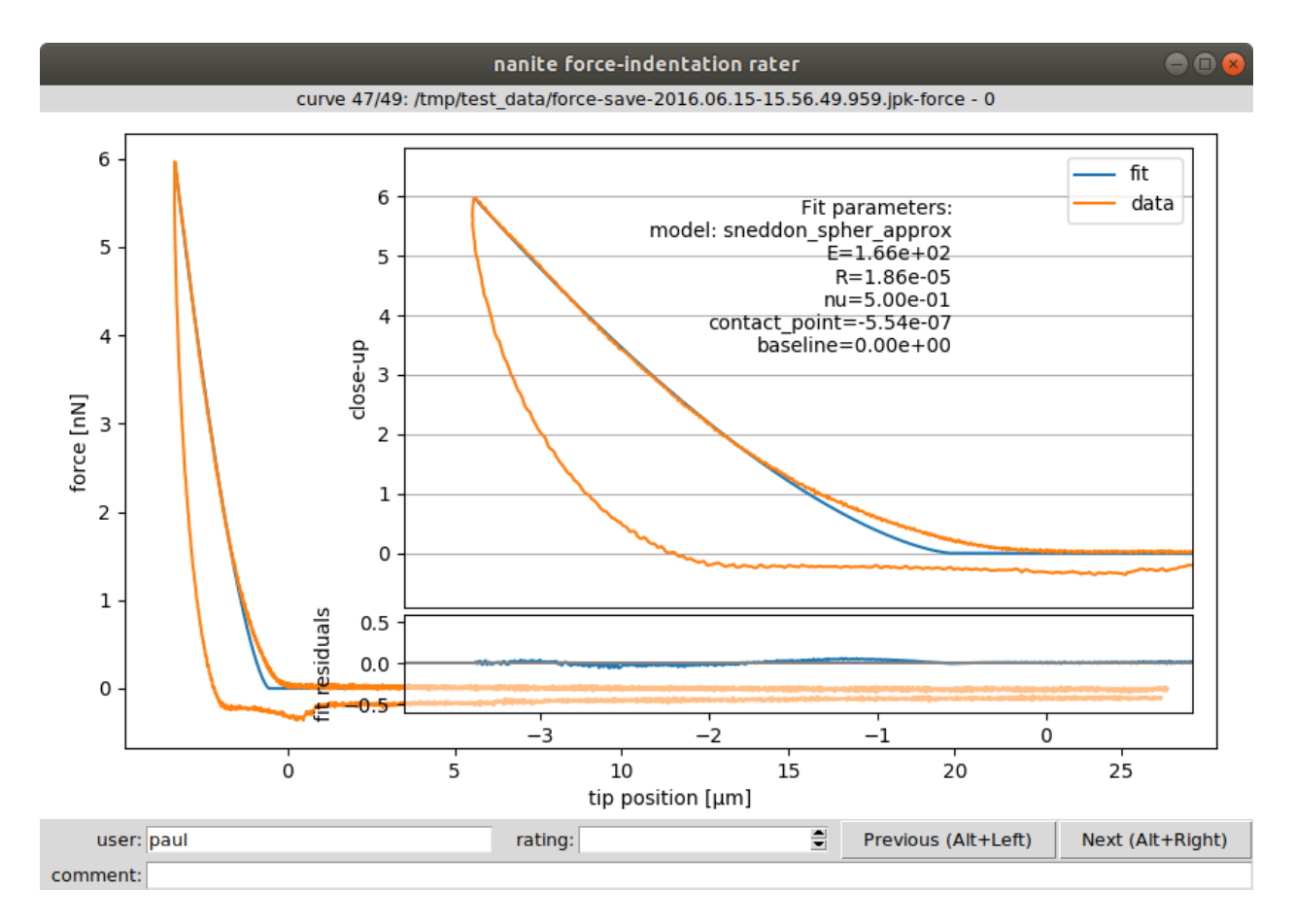

Fig. 4.1: Graphical user interface (GUI) for rating. The inset shows a close-up of the indentation part and the fitted parameters. The user name (defaults to login name) is used to assign a rating to a user (not mandatory). The rating (integer from 0/bad to 10/good or -1/invalid) and a comment can be defined for each curve. The shortcuts ALT+Left and ALT+Right can be used to navigate within the dataset while keeping the cursor focused in the *rating* field. While navigating, the data are stored in the rating container and the GUI can be closed without data loss.

For the subsequent steps, it is irrelevant whether you create many small rating containers or one global rating container. Many small containers have the advantage that the effect of individual rating sessions could be analyzed separately, while a global rating container keeps all data in one place.

### <span id="page-18-0"></span>**4.2 Generating the training set**

The training set consists only of the samples (features of each force-distance curve) and the manual ratings. It is stored as a set of small text files on disk. As described earlier, nanite comes with the predefined *zef18* training set. In this step, a user-defined training set will be generated for use with nanite.

Use the command *[nanite-generate-trainining-set](#page-9-0)* to convert the rating container(s) to a training set:

nanite-generate-trainining-set path/to/nameXY.h5 path/to/training\_set/

This will create the folder path/to/training\_set/ts\_nameXY containing several text files, one for each feature and one for the manual rating.

### <span id="page-18-1"></span>**4.3 Applying the training set**

To apply the training set when rating curves with nanite-fit, you will have to update the profile using nanite-setup-profile again (see *[fitting guide](#page-10-0)*). The relevant program output will look like this:

```
[...]
Select training set:
training set (path or name) (currently 'zef18'): path/to/training_set/ts_nameXY
Select rating regressor:
 1: AdaBoost
 2: Decision Tree
 3: Extra Trees
 4: Gradient Tree Boosting
 5: Random Forest
  6: SVR (RBF kernel)
  7: SVR (linear kernel)
(currently '3'):
Done. You may edit all parameters in '/home/user/.config/nanite/cli_profile.cfg'.
```
When running nanite-fit data\_path output\_path now, the new training set is used for rating. The new ratings are stored in output path/statistics.tsv and can be used for further analysis, e.g. quality assessment or sorting.

If you would like to employ a user-defined training set in a Python script, you may do so by specifying the training set path as an argument to nanite. Indentation. rate quality.

## CHAPTER 5

### Scripting examples

### <span id="page-20-1"></span><span id="page-20-0"></span>**5.1 Approximating the Hertzian model with a spherical indenter**

There is no closed form for the Hertzian model with a spherical indenter. The force  $F$  does not directly depend on the indentation depth  $\delta$ , but has an indirect dependency via the radius of the circular contact area between indenter and sample  $\alpha$  [\[Sne65\]](#page-54-3):

$$
F = \frac{E}{1 - \nu^2} \left( \frac{R^2 + a^2}{2} \ln \left( \frac{R + a}{R - a} \right) - aR \right)
$$

$$
\delta = \frac{a}{2} \ln \left( \frac{R + a}{R - a} \right)
$$

Here,  $E$  is the Young's modulus,  $R$  is the radius of the indenter, and  $\nu$  is the Poisson's ratio of the probed material.

Because of this indirect dependency, fitting this model to experimental data can be time-consuming. Therefore, it is beneficial to approximate this model with a polynomial function around small values of  $\delta/R$  using the Hertz model for a parabolic indenter as a starting point [\[Dob18\]](#page-54-4):

$$
F = \frac{4}{3} \frac{E}{1 - \nu^2} \sqrt{R} \delta^{3/2} \left( 1 - \frac{1}{10} \frac{\delta}{R} - \frac{1}{840} \left( \frac{\delta}{R} \right)^2 + \frac{11}{15120} \left( \frac{\delta}{R} \right)^3 + \frac{1357}{6652800} \left( \frac{\delta}{R} \right)^4 \right)
$$

This example illustrates the error made with this approach. In nanite, the model for a spherical indenter has the identifier *["sneddon\\_spher"](#page-35-0)* and the approximate model has the identifier *["sneddon\\_spher\\_approx"](#page-36-0)*.

The plot shows the error for the parabolic indenter model *["hertz\\_para"](#page-33-0)* and for the approximation to the spherical indenter model. The maximum indentation depth is set to  $R$ . The error made by the approximation of the spherical indenter is more than four magnitudes lower than the maximum force during indentation.

model\_spherical\_indenter.py

```
1 import matplotlib.pylab as plt
2 from mpl_toolkits.axes_grid1 import make_axes_locatable
3 from matplotlib.lines import Line2D
  4 import matplotlib as mpl
```
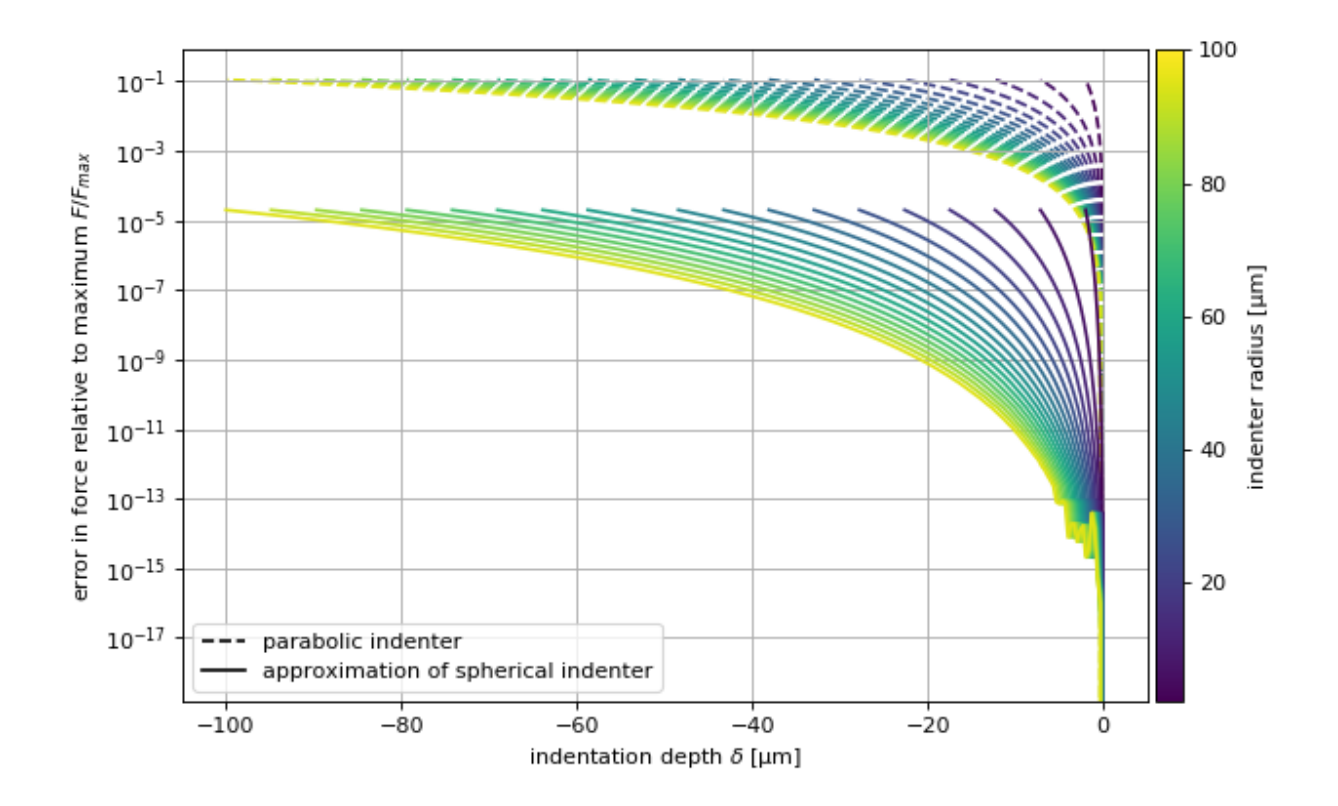

```
(continued from previous page)
```

```
5 import numpy as np
6
7 from nanite.model import models_available
8
9 # models
10 exact = models_available["sneddon_spher"]
11 approx = models_available["sneddon_spher_approx"]
12 para = models_available["hertz_para"]
13 # parameters
14 params = exact.get_parameter_defaults()
15 params ["E"].value = 1000
16
17 \# radii
18 \text{ radii} = np \cdot \text{linspace} (2e-6, 100e-6, 20)19
20 # plot results
21 plt.figure(figsize=(8, 5))
22
23 # overview plot
24 ax = plt.subplot()
25 for ii, rad in enumerate(radii):
_{26} params["R"].value = rad
27 # indentation range
x = npulinspace(0, -rad, 300)
29 yex = exact. model(params, x)
30 yap = approx.model(params, x)
31 ypa = para.model(params, x)
32 ax.plot(x*1e6, np.abs(yex - yap)/yex.max(),
```
(continued from previous page)

```
33 color=mpl.cm.get_cmap("viridis")(ii/radii.size),
34 \quad \text{zorder}=235 \vert ax.plot(x*1e6, np.abs(yex - ypa)/yex.max(), ls="--",
36 color=mpl.cm.get_cmap("viridis")(ii/radii.size),
37 zorder=1)
38
39 ax.set_xlabel(r"indentation depth $\delta$ [µm]")
40 ax.set_ylabel("error in force relative to maximum <math>\frac{F}{F}</math> \{max\}")
41 ax.set_yscale("log")
42 ax.grid()
43
44 # legend
45 | custom_lines = [Line2D([0], [0], color="k", ls = "--"),
46 Line2D([0], [0], color="k", ls="-"),
47 ]
48 | ax. legend (custom_lines, ['parabolic indenter',
49 'approximation of spherical indenter'])
50
51 divider = make_axes_locatable(ax)
52 \text{ cars} = \text{divider}.\text{append}\_\text{axes}("right", \text{size}="3\%", \text{pad}=0.05)53
54 norm = mpl.colors.Normalize(vmin=radii[0]\star1e6, vmax=radii[-1]\star1e6)
55 mpl.colorbar.ColorbarBase(ax=cax,
56 cmap=mpl.cm.viridis,
57 norm=norm,
58 orientation='vertical',
59 label="indenter radius [µm]"
60 )
61
62 plt.tight_layout()
63 plt.show()
```
### <span id="page-22-0"></span>**5.2 Fitting and rating**

This example uses a force-distance curve of a zebrafish spinal cord section to illustrate basic data fitting and rating with nanite. The dataset is part of a study on spinal cord stiffness in zebrafish [\[MKH+19\]](#page-54-5).

fit\_and\_rate.py

```
1 import matplotlib.gridspec as gridspec
2 import matplotlib.pylab as plt
3
4 import nanite
5
6 \# load the data
7 group = nanite.load_group("data/zebrafish-head-section-gray-matter.jpk-force")
s idnt = group[0] # this is an instance of `nanite.Indentation`
9 # apply preprocessing
10 idnt.apply_preprocessing(["compute_tip_position",
11 "correct_force_offset",
12 | Correct_tip_offset"])
13 # set the fit model ("sneddon_spher_approx" is faster than "sneddon_spher"
\vert 14 \vert # and sufficiently accurate)
15 idnt.fit_properties["model_key"] = "sneddon_spher_approx"
```
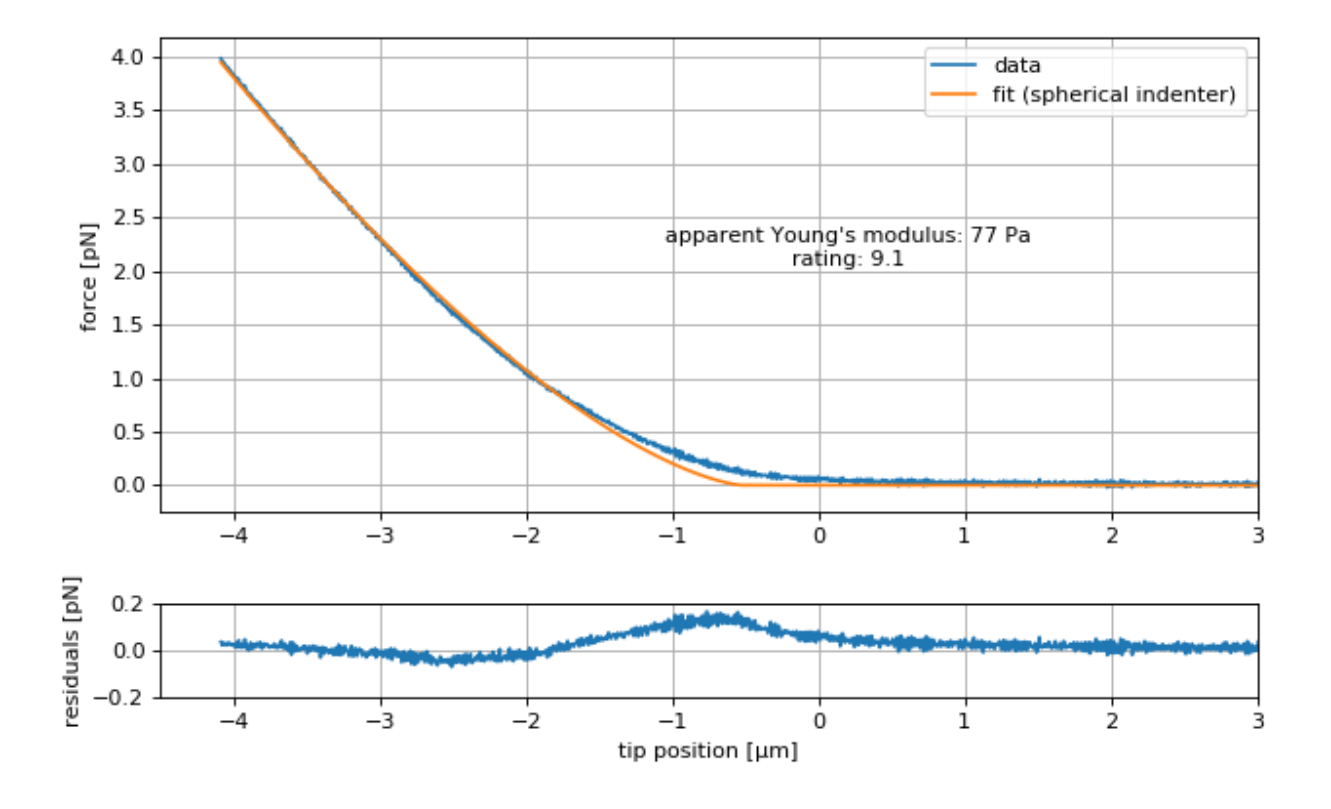

```
(continued from previous page)
```

```
16 # get the initial fit parameters
17 params = idnt.get_initial_fit_parameters()
18 # set the correct indenter radius
19 | params ["R"].value = 18.64e-06
20 \mid # perform the fit with the edited parameters
21 idnt.fit_model(params_initial=params)
22 # obtain the Young's modulus
23 emod = idnt.fit_properties["params_fitted"]["E"].value
24 # obtain a rating for the dataset
25 \# (using default regressor and training set)
26 rate = idnt.rate_quality()
27
28 # overview plot
29 plt.figure(figsize=(8, 5))
30 \text{ g} = \text{gridspec.GridSpec}(2, 1, \text{height\_ratios}=[5, 1])31
32 \mid ax1 = plt.subplot(gs[0])33 \mid ax2 = plt.subplot(qs[1])34
35 \# only plot the approach part (`1` would be retract)
36 where_approach = idnt ["segment"] == 0
37
38 \# plot force-distance data (nanite uses SI units)
39 ax1.plot(int["tip position"] [where\_approach] * 1e6,40 idnt["force"][where_approach] * 1e9,
41 label="data")
42 ax1.plot (idnt ["tip position"] [where_approach] \star 1e6,
43 dht["fit"][where_approach] * 1e9,
```
(continued from previous page)

```
44 label="fit (spherical indenter)")
45 ax1.text(.2, 2.05,
46 "apparent Young's modulus: {:.0f} Pa\n".format(emod)
47 + "rating: {:.1f}".format(rate),
48 ha="center")
49 ax1.legend()
50 # plot resiudals
s_1 | ax2.plot(idnt["tip position"][where_approach] \star 1e6,
52 (idnt["force"] - idnt["fit"])[where_approach] * 1e9)
53
54 # update plot parameters
55 \ \text{ax1.set\_xlim}(-4.5, 3)56 ax1.set_ylabel("force [pN]")
57 ax1.grid()
58 \ \text{ax2.set\_xlim}(-4.5, 3)59 ax2.set_ylim(-.2, .2)60 ax2.set_ylabel("residuals [pN]")
61 ax2.set_xlabel("tip position [µm]")
62 ax2.grid()
63
64 plt.tight_layout()
65 plt.show()
```
## CHAPTER 6

### Code reference

### <span id="page-26-8"></span><span id="page-26-1"></span><span id="page-26-0"></span>**6.1 Module level aliases**

For user convenience, the following objects are available at the module level.

- <span id="page-26-4"></span>**class** nanite.**Indentation** alias of [nanite.indent.Indentation](#page-26-5)
- <span id="page-26-3"></span>**class** nanite.**IndentationGroup** alias of nanite.group. IndentationGroup
- <span id="page-26-7"></span>**class** nanite.**IndentationRater** alias of nanite.rate.IndentationRater
- **class** nanite.**QMap** alias of [nanite.qmap.QMap](#page-44-1)
- nanite.**load\_group**() alias of [nanite.group.load\\_group](#page-29-4)

### <span id="page-26-2"></span>**6.2 Force-indentation data**

```
class nanite.indent.Indentation(idnt_data)
    Force-indentation
```
- Parameters *idnt\_data* (nanite.read. IndentationData) Object holding the experimental data
- <span id="page-26-6"></span>**apply\_preprocessing**(*preprocessing=None*) Perform curve preprocessing steps
	- **Parameters preprocessing**  $(llist) A$  $(llist) A$  $(llist) A$  list of preprocessing method names that are stored in the *IndentationPreprocessor* class. If set to *None*, *self.preprocessing* will be used.

#### <span id="page-27-1"></span>**compute\_emodulus\_mindelta**(*callback=None*)

Elastic modulus in dependency of maximum indentation

The fitting interval is varied such that the maximum indentation depth ranges from the lowest tip position to the estimated contact point. For each interval, the current model is fitted and the elastic modulus is extracted.

- Parameters **callback** (callable) A method that is called with the *emoduli* and *indentations* as the computation proceeds every five steps.
- Returns emoduli, indentations The fitted elastic moduli at the corresponding maximal indentation depths.

Return type 1d ndarrays

### **Notes**

The information about emodulus and mindelta is also stored in *self.fit\_properties* with the keys "optimal\_fit\_E\_array" and "optimal\_fit\_delta\_array", if *self.fit\_model* is called with the argument *search\_optimal\_fit* set to *True*.

#### **estimate\_contact\_point\_index**()

Estimate the contact point

Contact point (CP) estimation is performed with two methods and that one which returns the smallest index is returned.

Method 1: baseline deviation

- 1. Obtain the baseline (initial 10% of the approach curve)
- 2. Compute average and maximum deviation of the baseline
- 3. The CP is the index of the approach curve where it exceeds twice of the maximum deviation

Method 2: sign of gradient

- 1. Perform a median filter on the approach curve
- 2. Compute the gradient
- 3. Cut off trailing 10 points from the gradient (noise)
- 4. The CP is the index of the gradient curve when the sign changes, measured from the point of maximal indentation.

If one of the methods fail, the index 0 is returned.

#### **estimate\_optimal\_mindelta**()

Estimate the optimal indentation depth

This is a convenience function that wraps around *compute\_emodulus\_mindelta* and *IndentationFitter.compute\_opt\_mindelta*.

#### **export**(*path*)

Saves the current data as tab separated values

#### <span id="page-27-0"></span>**fit\_model**(*\*\*kwargs*)

Fit the approach-retract data to a model function

#### **Parameters**

• **model\_key** ([str](https://docs.python.org/3/library/stdtypes.html#str)) – A key referring to a model in *nanite.model.models\_available*

- <span id="page-28-1"></span>• **params\_initial** (instance of lmfit.Parameters or [dict](https://docs.python.org/3/library/stdtypes.html#dict)) – Parameters for fitting. If not given, default parameters are used.
- **range\_x** (tuple of 2) The range for fitting, see *range\_type* below.
- **range\_type**  $(str)$  $(str)$  $(str)$  One of:
	- absolute: Set the absolute fitting range in values given by the *x\_axis*.
	- relative cp: In some cases it is desired to be able to fit a model only up until a certain indentation depth (tip position) measured from the contact point. Since the contact point is a fit parameter as well, this requires a two-pass fitting.
- **preprocessing** (list of str) Preprocessing
- **segment**  $(str)$  $(str)$  $(str)$  One of "approach" or "retract".
- **weight\_cp** ([float](https://docs.python.org/3/library/functions.html#float)) Weight the contact point region which shows artifacts that are difficult to model with e.g. Hertz.
- **optimal\_fit\_edelta** ([bool](https://docs.python.org/3/library/functions.html#bool)) Search for the optimal fit by varying the maximal indentation depth and determining a plateau in the resulting Young's modulus (fitting parameter "E").

### <span id="page-28-0"></span>**get\_initial\_fit\_parameters**()

**rate\_quality**(*regressor='Extra Trees'*, *training\_set='zef18'*, *names=None*, *lda=None*) Compute the quality of the obtained curve

Uses heuristic approaches to rate a curve.

#### Parameters

- **regressor** ([str](https://docs.python.org/3/library/stdtypes.html#str)) The regressor name used for rating.
- **training\_set** ([str](https://docs.python.org/3/library/stdtypes.html#str)) A label for a training set shipped with nanite or a path to a training set.
- **Returns rating** A value between 0 and 10 where 0 is the lowest rating. If no fit has been performed, a rating of -1 is returned.

Return type [float](https://docs.python.org/3/library/functions.html#float)

#### **Notes**

The rating is cached based on the fitting hash (see *IndentationFitter.\_hash*).

#### **reset**()

Resets all data operations

```
data = None
```
All data as afmformats.AFMForceDistance

```
fit_properties = None
```
Fitting results, see Indentation.  $fit$ *\_model())* 

### **preprocessing = None**

Default preprocessing steps steps, see [Indentation.apply\\_preprocessing\(\)](#page-26-6).

### <span id="page-29-5"></span><span id="page-29-0"></span>**6.3 Groups**

```
class nanite.group.IndentationGroup(path=None, callback=None)
    Group of Indentation
```
#### Parameters

- **path**  $(str)$  $(str)$  $(str)$  The path to the data file. The data format is determined using the extension of the file and the data is loaded with the correct method.
- **callback** (callable or [None](https://docs.python.org/3/library/constants.html#None)) A method that accepts a float between 0 and 1 to externally track the process of loading the data.

#### **append**(*item*)

Append an indentation dataset

Parameters item ([nanite.indent.Indentation](#page-26-5)) - Force-indentation dataset

**index**(*item*)

**subgroup\_with\_path**(*path*) Return a subgroup with measurements matching *path*

<span id="page-29-4"></span>nanite.group.**load\_group**(*path*, *callback=None*)

Load indentation data from disk

#### Parameters

- **path** (path-like) Path to experimental data
- **callback** (callable or [None](https://docs.python.org/3/library/constants.html#None)) Callback function for tracking loading progress

Returns group – Indentation group with force-distance data

Return type nanite.IndetationGroup

### <span id="page-29-1"></span>**6.4 Loading data**

nanite.read.**get\_data\_paths**(*path*)

Obtain a list of data files

**Parameters path** ([str](https://docs.python.org/3/library/stdtypes.html#str) or pathlib. Path) – Path to a data file or a directory containing data files.

Returns paths – All supported data files found in *path*. If *path* is a file, *[pathlib.Path(path)]* is returned. If *path* has an unsupported extion, an empty list is returned.

Return type list of pathlib.Path

nanite.read.**get\_data\_paths\_enum**(*path*, *skip\_errors=False*)

nanite.read.**load\_data**(*path*, *callback=None*) Load data and return list of afmformats.AFMForceDistance

### <span id="page-29-2"></span>**6.5 Preprocessing**

**exception** nanite.preproc.**CannotSplitWarning**

#### <span id="page-30-5"></span>**class** nanite.preproc.**IndentationPreprocessor**

#### **static apply**(*apret*, *preproc\_names*)

Perform force-distance preprocessing steps

#### Parameters

- **apret** ([nanite.Indentation](#page-26-4)) The afm data to preprocess
- **preproc\_names** ([list](https://docs.python.org/3/library/stdtypes.html#list)) A list of names for static methods in *IndentationPreprocessor* that will be applied (in the order given).

#### **Notes**

This method is usually called from within the *Indentation* class instance. If you are using this class directly and apply it more than once, you might need to call *apret.reset()* before preprocessing a second time.

#### **static available**()

List available preprocessor names

```
static compute_tip_position(apret)
```
Compute the tip-sample separation

This computation correctly reproduces the column "Vertical Tip Position" as it is exported by the JPK analysis software with the checked option "Use Unsmoothed Height".

#### <span id="page-30-1"></span>**static correct\_force\_offset**(*apret*)

Correct the force offset with an average baseline value

#### <span id="page-30-2"></span>**static correct\_split\_approach\_retract**(*apret*)

Split the approach and retract curves (farthest point method)

Approach and retract curves are defined by the microscope. When the direction of piezo movement is flipped, the force at the sample tip is still increasing. This can be either due to a time lag in the AFM system or due to a residual force acting on the sample due to the bent cantilever.

To repair this time lag, we append parts of the retract curve to the approach curve, such that the curves are split at the minimum height.

### <span id="page-30-3"></span>**static correct\_tip\_offset**(*apret*)

Correct the offset of the tip position

An estimate of the tip position is used to compute the contact point.

<span id="page-30-4"></span>**static smooth\_height**(*apret*) Smoothen height data

> For the columns "height (measured)" and "tip position", and for the approach and retract data separately, this method adds the columns "height (measured, smoothed)" and "tip position (smoothed)" to *self.data*.

### nanite.preproc.available\_preprocessors = ['compute\_tip\_position', 'correct\_force\_offset', Available preprocessors

### <span id="page-31-3"></span><span id="page-31-0"></span>**6.6 Modeling**

### <span id="page-31-1"></span>**6.6.1 Methods and constants**

```
nanite.model.get_init_parms(model_key)
     Get initial fit parameters for a model
```
nanite.model.**get\_model\_by\_name**(*name*) Convenience function to obtain a model by name instead of by key

```
nanite.model.get_parm_name(model_key, parm_key)
     Get human readable parameter label
```
**Parameters** 

• **model\_key** ([str](https://docs.python.org/3/library/stdtypes.html#str)) – The model key (e.g. "hertz\_cone")

• **parm\_key** ([str](https://docs.python.org/3/library/stdtypes.html#str)) – The parameter key (e.g. "E")

Returns parm\_name – The parameter name (e.g. "Young's Modulus")

Return type [str](https://docs.python.org/3/library/stdtypes.html#str)

### <span id="page-31-2"></span>**6.6.2 Models**

Each model is implemented as a submodule in *nanite.model*. For instance nanite.model. model\_hertz\_parabolic. Each of these modules implements the following functions (which are not listed for each model in the subsections below):

```
nanite.model.model_submodule.get_parameter_defaults()
    Return the default parameters of the model.
```

```
nanite.model.model_submodule.model()
     Wrap the actual model for fitting.
```
nanite.model.model\_submodule.**residual**() Compute the residuals during fitting.

In addition, each submodule contains the following attributes:

```
nanite.model.model_submodule.model_doc
     The doc-string of the model function.
```

```
nanite.model.model_submodule.model_key
     The model key used in the command line interface and during scripting.
```

```
nanite.model.model_submodule.model_name
    The name of the model.
```

```
nanite.model.model_submodule.parameter_keys
     Parameter keywords of the model for higher-level applications.
```
- nanite.model.model\_submodule.**parameter\_names** Parameter names of the model for higher-level applications.
- nanite.model.model\_submodule.**parameter\_units** Parameter units for higher-level applications.

### <span id="page-32-2"></span><span id="page-32-0"></span>**conical indenter (Hertz)**

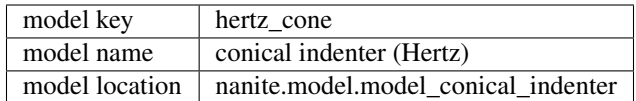

<span id="page-32-1"></span>nanite.model.model\_conical\_indenter.**hertz\_conical**(*E*, *delta*, *alpha*, *nu*, *contact\_point=0*, *baseline=0*)

### Hertz model for a conical indenter

$$
F = \frac{2 \tan \alpha}{\pi} \frac{E}{1 - \nu^2} \delta^2
$$

#### Parameters

- **E**  $(fload)$  Young's modulus  $[N/m^2]$
- **delta** (1d ndarray) Indentation [m]
- **alpha** (*[float](https://docs.python.org/3/library/functions.html#float)*) Half cone angle [degrees]
- **nu** ([float](https://docs.python.org/3/library/functions.html#float)) Poisson's ratio
- **contact\_point** ([float](https://docs.python.org/3/library/functions.html#float)) Indentation offset [m]
- **baseline** (*[float](https://docs.python.org/3/library/functions.html#float)*) Force offset [N]
- **negindent** ([bool](https://docs.python.org/3/library/functions.html#bool)) If *True*, will assume that the indentation value(s) given by *delta* are negative and must be mutlitplied by -1.

#### **Returns**  $F$  – Force [N]

Return type [float](https://docs.python.org/3/library/functions.html#float)

### **Notes**

These approximations are made by the Hertz model:

- The sample is isotropic.
- The sample is a linear elastic solid.
- The sample is extended infinitely in one half space.
- The indenter is not deformable.
- There are no additional interactions between sample and indenter.

Additional assumptions:

• infinitely sharp probe

### **References**

Love (1939) [\[Lov39\]](#page-54-6)

### <span id="page-33-2"></span><span id="page-33-0"></span>**parabolic indenter (Hertz)**

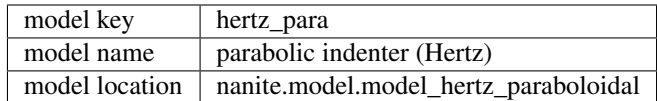

<span id="page-33-1"></span>nanite.model.model\_hertz\_paraboloidal.**hertz\_paraboloidal**(*E*, *delta*, *R*, *nu*, *contact\_point=0*, *baseline=0*)

Hertz model for a paraboloidal indenter

$$
F = \frac{4}{3} \frac{E}{1 - \nu^2} \sqrt{R} \delta^{3/2}
$$

#### **Parameters**

- **E**  $(fload)$  Young's modulus  $[N/m^2]$
- **delta** (1d ndarray) Indentation [m]
- $\mathbf{R}(fload) \text{Tip radius [m]}$
- **nu** ([float](https://docs.python.org/3/library/functions.html#float)) Poisson's ratio
- **contact\_point** ([float](https://docs.python.org/3/library/functions.html#float)) Indentation offset [m]
- **baseline**  $(fload)$  Force offset [N]
- **negindent** ([bool](https://docs.python.org/3/library/functions.html#bool)) If *True*, will assume that the indentation value(s) given by *delta* are negative and must be mutlitplied by -1.

**Returns**  $F$  – Force  $[N]$ 

Return type [float](https://docs.python.org/3/library/functions.html#float)

#### **Notes**

The original model reads

$$
F = \frac{4}{3} \frac{E}{1 - \nu^2} \sqrt{2k} \delta^{3/2},
$$

where  $k$  is defined by the paraboloid equation

$$
\rho^2 = 4kz.
$$

These approximations are made by the Hertz model:

- The sample is isotropic.
- The sample is a linear elastic solid.
- The sample is extended infinitely in one half space.
- The indenter is not deformable.
- There are no additional interactions between sample and indenter.

Additional assumptions:

• radius of spherical cell is larger than the indentation

### <span id="page-34-2"></span>**References**

Sneddon (1965) [\[Sne65\]](#page-54-3)

### <span id="page-34-0"></span>**pyramidal indenter, three-sided (Hertz)**

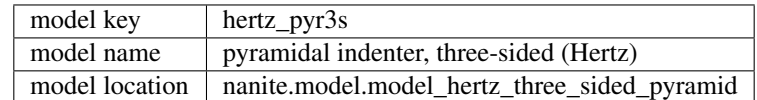

<span id="page-34-1"></span>nanite.model.model\_hertz\_three\_sided\_pyramid.**hertz\_three\_sided\_pyramid**(*E*,

*delta*, *alpha*, *nu*, *contact\_point=0*, *baseline=0*)

Hertz model for three sided pyramidal indenter

$$
F=0.887\tan \alpha \cdot \frac{E}{1-\nu^2}\delta^2
$$

#### Parameters

- **E**  $(fload)$  Young's modulus  $[N/m^2]$
- **delta** (1d ndarray) Indentation [m]
- **alpha** (*[float](https://docs.python.org/3/library/functions.html#float)*) Face angle of the pyramid [degrees]
- **nu** ([float](https://docs.python.org/3/library/functions.html#float)) Poisson's ratio
- **contact\_point** ([float](https://docs.python.org/3/library/functions.html#float)) Indentation offset [m]
- **baseline**  $(fload)$  Force offset [N]
- **negindent** ([bool](https://docs.python.org/3/library/functions.html#bool)) If *True*, will assume that the indentation value(s) given by *delta* are negative and must be mutlitplied by -1.

**Returns**  $F$  – Force [N]

Return type [float](https://docs.python.org/3/library/functions.html#float)

#### **Notes**

These approximations are made by the Hertz model:

- The sample is isotropic.
- The sample is a linear elastic solid.
- The sample is extended infinitely in one half space.
- The indenter is not deformable.
- There are no additional interactions between sample and indenter.

### <span id="page-35-2"></span>**References**

Bilodeau et al. 1992 [\[Bil92\]](#page-54-7)

### <span id="page-35-0"></span>**spherical indenter (Sneddon)**

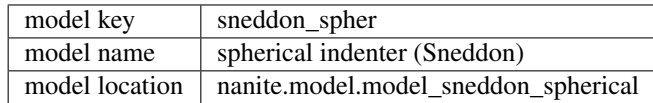

<span id="page-35-1"></span>nanite.model.model\_sneddon\_spherical.**delta\_of\_a**() Compute indentation from contact area radius (wrapper)

nanite.model.model\_sneddon\_spherical.**get\_a**() Compute the contact area radius (wrapper)

nanite.model.model\_sneddon\_spherical.**hertz\_spherical**() Hertz model for Spherical indenter - modified by Sneddon

$$
F = \frac{E}{1 - \nu^2} \left( \frac{R^2 + a^2}{2} \ln \left( \frac{R + a}{R - a} \right) - aR \right)
$$

$$
\delta = \frac{a}{2} \ln \left( \frac{R + a}{R - a} \right)
$$

 $(a)$  is the radius of the circular contact area between bead and sample.)

#### Parameters

- **E**  $(fload)$  Young's modulus  $[N/m^2]$
- **delta** (1d ndarray) Indentation [m]
- $\mathbf{R}(fload) \text{Tip radius [m]}$
- **nu** ([float](https://docs.python.org/3/library/functions.html#float)) Poisson's ratio
- **contact\_point** ([float](https://docs.python.org/3/library/functions.html#float)) Indentation offset [m]
- **baseline**  $(fload)$  Force offset [N]
- **negindent** ([bool](https://docs.python.org/3/library/functions.html#bool)) If *True*, will assume that the indentation value(s) given by *delta* are negative and must be multiplied by -1.

**Returns**  $F$  – Force [N]

Return type [float](https://docs.python.org/3/library/functions.html#float)

### **Notes**

These approximations are made by the Hertz model:

- The sample is isotropic.
- The sample is a linear elastic solid.
- The sample is extended infinitely in one half space.
- The indenter is not deformable.
- There are no additional interactions between sample and indenter.

<span id="page-36-2"></span>Additional assumptions:

• no surface forces

### **References**

Sneddon (1965) [\[Sne65\]](#page-54-3)

### <span id="page-36-0"></span>**spherical indenter (Sneddon, approximative)**

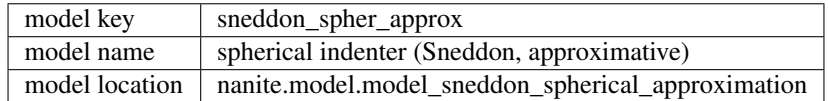

<span id="page-36-1"></span>nanite.model.model\_sneddon\_spherical\_approximation.**hertz\_sneddon\_spherical\_approx**(*E*,

*delta*, *R*, *nu*, *contact\_point=0*, *baseline=0*)

Hertz model for Spherical indenter - approximation

$$
F = \frac{4}{3}\frac{E}{1-\nu^2}\sqrt{R}\delta^{3/2}\left(1-\frac{1}{10}\frac{\delta}{R}-\frac{1}{840}\left(\frac{\delta}{R}\right)^2+\frac{11}{15120}\left(\frac{\delta}{R}\right)^3+\frac{1357}{6652800}\left(\frac{\delta}{R}\right)^4\right)
$$

#### Parameters

- **E**  $(fload)$  Young's modulus  $[N/m^2]$
- **delta** (1d ndarray) Indentation [m]
- $\mathbf{R}(\text{float}) \text{Tip radius [m]}$  $\mathbf{R}(\text{float}) \text{Tip radius [m]}$  $\mathbf{R}(\text{float}) \text{Tip radius [m]}$
- **nu** ([float](https://docs.python.org/3/library/functions.html#float)) Poisson's ratio
- **contact\_point** ([float](https://docs.python.org/3/library/functions.html#float)) Indentation offset [m]
- **baseline** (*[float](https://docs.python.org/3/library/functions.html#float)*) Force offset [N]
- **negindent** ([bool](https://docs.python.org/3/library/functions.html#bool)) If *True*, will assume that the indentation value(s) given by *delta* are negative and must be mutlitplied by -1.

**Returns**  $F$  – Force [N]

Return type [float](https://docs.python.org/3/library/functions.html#float)

#### **Notes**

These approximations are made by the Hertz model:

- The sample is isotropic.
- The sample is a linear elastic solid.
- The sample is extended infinitely in one half space.
- <span id="page-37-2"></span>• The indenter is not deformable.
- There are no additional interactions between sample and indenter.

Additional assumptions:

• no surface forces

### **References**

Sneddon (1965) [\[Sne65\]](#page-54-3), Dobler (personal communication, 2018) [\[Dob18\]](#page-54-4)

### <span id="page-37-0"></span>**6.7 Fitting**

**exception** nanite.fit.**FitDataError**

**exception** nanite.fit.**FitKeyError**

**exception** nanite.fit.**FitWarning**

### **class** nanite.fit.**FitProperties**

Fit property manager class

Provide convenient access to fit properties as a dictionary and dynamically manage resets due to new initial parameters.

Dynamic properties include:

- set "params\_initial" to *None* if the "model\_key" changes
- remove all keys except those in *FP\_DEFAULT* if a key that is in *FP\_DEFAULT* changes (All other keys are considered to be obsolete fitting results).

Additional attributes:

• "segment\_bool": bool *False* for "approach" and *True* for "retract"

```
reset()
```

```
restore(props)
```
update the dictionary without removing any keys

<span id="page-37-1"></span>**class** nanite.fit.**IndentationFitter**(*data\_set*, *\*\*kwargs*)

Fit force-distance curves

### Parameters

- **model key** ([str](https://docs.python.org/3/library/stdtypes.html#str)) A key referring to a model in *nanite.model.models* available
- **params\_initial** (instance of lmfit.Parameters) Parameters for fitting. If not given, default parameters are used.
- **range\_x** (tuple of 2) The range for fitting, see *range\_type* below.
- **range\_type**  $(str)$  $(str)$  $(str)$  One of:
	- absolute: Set the absolute fitting range in values given by the *x\_axis*.
	- relative cp: In some cases it is desired to be able to fit a model only up until a certain indentation depth (tip position) measured from the contact point. Since the contact point is a fit parameter as well, this requires a two-pass fitting.
- **preprocessing** (list of str) Preprocessing
- <span id="page-38-2"></span>• **segment** ([str](https://docs.python.org/3/library/stdtypes.html#str)) – One of "approach" or "retract".
- **weight\_cp** ([float](https://docs.python.org/3/library/functions.html#float)) Weight the contact point region which shows artifacts that are difficult to model with e.g. Hertz.
- **optimal\_fit\_edelta** ([bool](https://docs.python.org/3/library/functions.html#bool)) Search for the optimal fit by varying the maximal indentation depth and determining a plateau in the resulting Young's modulus (fitting parameter "E").
- **optimal\_fit\_num\_samples** ([int](https://docs.python.org/3/library/functions.html#int)) Number of samples to use for searching the optimal fit

```
compute_emodulus_vs_mindelta(callback=None)
     Compute elastic modulus vs. minimal indentation curve
```

```
static compute_opt_mindelta(emoduli, indentations)
     Determine the plateau of an emodulus-indentation curve
```
The following procedure is performed:

- 1. Smooth the emodulus data with a Butterworth filter
- 2. Label sequences that have similar values by binning into ten regions between the min and max.
- 3. Ignore sequences with emodulus that is smaller than the binning size.
- 4. Determine the longest sequence.

**fit**()

- Fit the approach-retract data to a model function
- **get\_initial\_parameters**(*data\_set=None*, *model\_key='hertz\_para'*) Get initial fit parameters for a specific model

```
nanite.fit.obj2str(obj)
```
String representation of an object for hashing

### <span id="page-38-0"></span>**6.8 Rating**

### <span id="page-38-1"></span>**6.8.1 Features**

**class** nanite.rate.features.**IndentationFeatures**(*dataset=None*)

**static compute\_features**(*idnt*, *which\_type='all'*, *names=None*, *ret\_names=False*) Compute the features for a data set

#### Parameters

- **idnt** ([nanite.Indentation](#page-26-4)) A dataset to rate
- **names** (list of str) The names of the rating methods to use, e.g. ["rate\_apr\_bumps", "rate\_apr\_mon\_incr"]. If None (default), all available rating methods are used.

### **Notes**

*names* may include features that are excluded by *which\_type*. E.g. if a "bool" feature is in *names* but *which\_type* is "float", then the "bool" feature will be silently ignored.

#### <span id="page-39-0"></span>**feat\_bin\_apr\_spikes\_count**() spikes during IDT

Sudden spikes in indentation curve

**feat\_bin\_cp\_position**() CP outside of data range

Contact point position outside of range

**feat\_bin\_size**()

dataset too small

Number of points in indentation curve

### **feat\_con\_apr\_flatness**()

flatness of APR residuals

fraction of the positive-gradient residuals in the approach part

```
feat_con_apr_size()
```
relative APR size

length of the approach part relative to the indentation part

### **feat\_con\_apr\_sum**()

residuals of APR

absolute sum of the residuals in the approach part

#### **feat\_con\_bln\_slope**()

slope of BLN

slope obtained from a linear least-squares fit to the baseline

#### **feat\_con\_bln\_variation**()

variation in BLN

comparison of the forces at the beginning and at the end of the baseline

**feat\_con\_cp\_curvature**() curvature at CP

curvature of the force-distance data at the contact point

#### **feat\_con\_cp\_magnitude**()

residuals at CP

mean value of the residuals around the contact point

### **feat\_con\_idt\_maxima\_75perc**()

maxima in IDT residuals

sum of the indentation residuals' maxima in three intervals in-between 25% and 100% relative to the maximum indentation

#### **feat\_con\_idt\_monotony**()

monotony of IDT

change of the gradient in the indentation part

#### **feat\_con\_idt\_spike\_area**() area of IDT spikes

area of spikes appearing in the indentation part

```
feat_con_idt_sum()
     overall IDT residuals
```
sum of the residuals in the indentation part

**feat\_con\_idt\_sum\_75perc**() residuals in 75% IDT

sum of the residuals in the indentation part in-between 25% and 100% relative to the maximum indentation

**classmethod get\_feature\_funcs**(*which\_type='all'*, *names=None*) Return functions that compute features from a dataset

#### Parameters

- **names** (list of str) The names of the rating methods to use, e.g. ["rate\_apr\_bumps", "rate\_apr\_mon\_incr"]. If None (default), all available rating methods are returned.
- **which\_type**  $(str)$  $(str)$  $(str)$  Which features to return: ["all", "bool", "float"].
- Returns raters Each item in the list consists contains the name of the rating method and the corresponding rating method.

Return type list of tuples (name, callable)

**classmethod get\_feature\_names**(*which\_type='all'*, *names=None*, *ret\_indices=False*)

### Get features names

#### Parameters

- **which\_type** ([str](https://docs.python.org/3/library/stdtypes.html#str) or list of str) Return only features that are of a certain type. See *VALID\_FEATURE\_TYPES* for valid strings.
- **names** (list of str) Return only features that are in this list.
- **ret\_indices** ([bool](https://docs.python.org/3/library/functions.html#bool)) If True, also return the internal feature indices.

Returns name list – List of feature names (callables of this class)

Return type list of str

**contact\_point**

**datafit\_apr**

**datares\_apr**

**dataset = None**

current dataset from which features are computed

**datax\_apr**

**datay\_apr**

**has\_contact\_point**

**is\_fitted**

**is\_valid**

#### **meta**

```
nanite.rate.features.VALID_FEATURE_TYPES = ['all', 'binary', 'continuous']
    Valid keyword arguments for feature types
```
### <span id="page-41-1"></span><span id="page-41-0"></span>**6.8.2 Rater**

```
class nanite.rate.rater.IndentationRater(regressor=None, scale=None, lda=None, train-
                                                  ing_set=None, names=None, weight=True, sam-
                                                  ple_weight=None, *args, **kwargs)
```
Rate quality

#### Parameters

- **regressor** (sciki-learn RegressorMixin) The regressor used for rating
- **scale** ([bool](https://docs.python.org/3/library/functions.html#bool)) If True, apply a Standard Scaler. If a regressor based on decision trees is used, the Standard Scaler is not used by default, otherwise it is.
- **1da** ([bool](https://docs.python.org/3/library/functions.html#bool)) If True, apply a Linear Discriminant Analysis (LDA). If a regressor based on a decision tree is used, LDA is not used by default, otherwise it is.
- **training\_set** (tuple of (X, y)) The training set (samples, response)
- **names** (list of str) Feature names to use
- **weight** ([bool](https://docs.python.org/3/library/functions.html#bool)) Weight the input samples by the number of occurrences or with *sample\_weight*. For tree-based classifiers, set this to True to avoid bias.
- **sample\_weight** (list-like) The sample weights. If set to *None* sample weights are computed from the training set.
- **\*args** ([list](https://docs.python.org/3/library/stdtypes.html#list)) Positional arguments for IndentationFeatures
- **\*\*kwargs** Keyword arguments for IndentationFeatures

### See also:

**[sklearn.preprocessing.StandardScaler](https://scikit-learn.org/stable/modules/generated/sklearn.preprocessing.StandardScaler.html#sklearn.preprocessing.StandardScaler)** Standard scaler

**[sklearn.discriminant\\_analysis.LinearDiscriminantAnalysis](https://scikit-learn.org/stable/modules/generated/sklearn.discriminant_analysis.LinearDiscriminantAnalysis.html#sklearn.discriminant_analysis.LinearDiscriminantAnalysis)** Linear discriminant analysis

**[nanite.rate.regressors.reg\\_trees](#page-42-2)** List of regressors that are identified as tree-based

- static compute sample weight  $(X, y)$ Weight samples according to occurrence in y
- **static get\_training\_set\_path**(*label='zef18'*) Return the path to a training set shipped with nanite

Training sets are stored in the *nanite.rate* module path with ts\_ prepended to *label*.

**classmethod load\_training\_set**(*path=None, names=None, which\_type=['continuous'], remove\_nan=True, ret\_names=False*)

Load a training set from a directory

By default, only the "continuous" features are imported. The "binary" features are not needed for training; they are used to sort out new force-distance data.

```
rate(samples=None, datasets=None)
```
Perform rating step

#### **Parameters**

- **samples** (1d or 2d ndarray (cast to 2d ndarray) or [None](https://docs.python.org/3/library/constants.html#None)) Measured samples, if set to None, *dataset* must be given.
- **dataset** (list of nanite.Indentation) Full, fitted measurement

Returns ratings – Resulting ratings

Return type [list](https://docs.python.org/3/library/stdtypes.html#list)

<span id="page-42-3"></span>**names = None**

feature names used by the regressor pipeline

**pipeline = None** sklearn pipeline with transforms (and regressor if given)

```
nanite.rate.rater.get_available_training_sets()
    List of internal training sets
```
nanite.rate.rater.**get\_rater**(*regressor*, *training\_set='zef18'*, *names=None*, *lda=None*,

*\*\*reg\_kwargs*) Convenience method to get a rater

Parameters

- **regressor** ([str](https://docs.python.org/3/library/stdtypes.html#str) or RegressorMixin) If a string, must be in *reg\_names*.
- **training\_set** ([str](https://docs.python.org/3/library/stdtypes.html#str) or [pathlib.Path](https://docs.python.org/3/library/pathlib.html#pathlib.Path) or [tuple](https://docs.python.org/3/library/stdtypes.html#tuple) (X, y)) A string label representing a training set shipped with nanite, the path to a training set, or a tuple representing the training set (samples, response) for use with sklearn.

Returns irater – The rating instance.

Return type *[nanite.IndentationRater](#page-26-7)*

### <span id="page-42-0"></span>**6.8.3 Regressors**

scikit-learn regressors and their keyword arguments

```
nanite.rate.regressors.reg_names = ['AdaBoost', 'Decision Tree', 'Extra Trees', 'Gradient '
    List of available default regressor names
```
<span id="page-42-2"></span>nanite.rate.regressors.reg\_trees = ['AdaBoostRegressor', 'DecisionTreeRegressor', 'ExtraTre List of tree-based regressor class names (used for keyword defaults in IndentationRater)

### <span id="page-42-1"></span>**6.8.4 Manager**

Save and load user-rated datasets

**class** nanite.rate.io.**RateManager**(*path*, *verbose=0*) Manage user-defined rates

**export\_training\_set**(*path*)

**get\_cross\_validation\_score**(*regressor*, *training\_set=None*, *n\_splits=20*, *random\_state=42*) Regressor cross-validation scoring

Cross-validation is used to identify regressors that over-fit the train set by splitting the train set into multiple learn/test sets and quantifying the regressor performance for each split.

**Parameters** 

- **regressor** ([str](https://docs.python.org/3/library/stdtypes.html#str) or RegressorMixin) If a string, must be in *reg\_names*.
- **training\_set**  $(X, y)$  If given, do not use self.samples

#### <span id="page-43-0"></span>**Notes**

A skimage.model\_selection.KFold cross validator is used in combination with the mean squared error score.

Cross-validation score is computed from samples that are filtered with the binary features and only from samples that do not contain any nan values.

**get\_rates**(*which='user'*, *training\_set='zef18'*)

which: str Which rating to return: "user" or a regressor name

**get\_training\_set**(*which\_type='all'*, *prefilter\_binary=False*, *remove\_nans=False*, *transform=False*) Return  $(X, y)$  training set

#### **datasets**

#### **path = None**

Path to the manual ratings (directory or .h5 file)

#### **ratings**

**samples**

The individual sample ratings computed by afmlib

**verbose = None** verbosity level

nanite.rate.io.**hdf5\_rated**(*h5path*, *indent*)

Test whether an indentation has already been rated

Returns

Return type is\_rated, rating, comment

nanite.rate.io.**load**(*path*, *meta\_only=False*, *verbose=0*)

### **Notes**

The .fit properties attribute of each Indentation instance is overridden by a simple dictionary, so its functionalities are not available anymore.

nanite.rate.io.**load\_hdf5**(*path*, *meta\_only=False*)

nanite.rate.io.**save\_hdf5**(*h5path*, *indent*, *user\_rate*, *user\_name*, *user\_comment*, *h5mode='a'*) Store all relevant data of a user rating into an hdf5 file

#### Parameters

- **h5path** ([str](https://docs.python.org/3/library/stdtypes.html#str)) Path to HDF5 rating container where data will be stored
- **indent** ([nanite.Indentation](#page-26-4)) The experimental data processed and fitted with nanite
- **user\_rate** (*[float](https://docs.python.org/3/library/functions.html#float)*) Rating given by the user
- **user\_name** ([str](https://docs.python.org/3/library/stdtypes.html#str)) Name of the rating user

#### nanite.rate.io.**hash\_file**

Compute sha256 hex-hash of a file

#### **Parameters**

• **path** ([str](https://docs.python.org/3/library/stdtypes.html#str) or [pathlib.Path](https://docs.python.org/3/library/pathlib.html#pathlib.Path)) – path to the file

• **blocksize** ([int](https://docs.python.org/3/library/functions.html#int)) – block size read from the file

<span id="page-44-4"></span>Returns hex – The first six characters of the hash

Return type [str](https://docs.python.org/3/library/stdtypes.html#str)

### <span id="page-44-0"></span>**6.9 Quantitative maps**

#### <span id="page-44-1"></span>**exception** nanite.qmap.**DataMissingWarning**

**class** nanite.qmap.**QMap**(*path\_or\_dataset*, *callback=None*) Quantitative force spectroscopy map handling

#### Parameters

- **path\_or\_dataset** ([str](https://docs.python.org/3/library/stdtypes.html#str) or [nanite.IndentationGroup](#page-26-3)) The path to the data file. The data format is determined using the extension of the file and the data is loaded with the correct method.
- **callback** (callable or [None](https://docs.python.org/3/library/constants.html#None)) A method that accepts a float between 0 and 1 to externally track the process of loading the data.

```
feat_data_min_height_measured_um(idnt)
```

```
feat_fit_contact_point(idnt)
```

```
feat_fit_youngs_modulus(idnt)
```
- **feat\_meta\_rating**(*idnt*)
- **feat\_meta\_scan\_order**(*idnt*)

**get\_qmap**(*feature*, *qmap\_only=False*) Return the quantitative map for a feature

#### Parameters

- **feature**  $(str)$  $(str)$  $(str)$  Feature to compute map for (see *QMap*. features)
- **qmap\_only** Only return the quantitative map data, not the coordinates

#### Returns

- x, y (*1d ndarray*) Only returned if *qmap\_only* is False; Pixel grid coordinates along x and y
- qmap (*2d ndarray*) Quantitative map

#### **extent**

extent  $(x1, x2, y1, y2)$  [ $\mu$ m]

### <span id="page-44-2"></span>**features = None**

Available features (see [nanite.qmap.available\\_features](#page-44-3))

#### **get\_coords**

Get the qmap coordinates for each curve in *QMap.ds*

**Parameters which**  $(str)$  $(str)$  $(str)$  – "px" for pixels or "um" for microns.

#### **group = None**

Indentation data (instance of [nanite.IndentationGroup](#page-26-3))

#### <span id="page-44-3"></span>**shape**

shape of the map [px]

nanite.qmap.available\_features = ['data min height', 'fit contact point', "fit young's mode Available features for quantitative maps

## CHAPTER 7

### Changelog

<span id="page-46-0"></span>List of changes in-between nanite releases.

### <span id="page-46-1"></span>**7.1 version 1.2.0**

- tests: np.asscalar is deprecated
- ref: migrate to afmformats [\(#1\)](https://github.com/AFM-Analysis/nanite/issues/1)
- docs: minor improvements

### <span id="page-46-2"></span>**7.2 version 1.1.2**

- fix: add \_\_version\_\_ property
- tests: use time.perf\_counter for timing tests
- docs: improved LaTeX rendering

### <span id="page-46-3"></span>**7.3 version 1.1.1**

- setup: migrate to PEP 517 (pyproject.toml)
- docs: minor update

### <span id="page-46-4"></span>**7.4 version 1.1.0**

- feat: add contact point to available features in qmap visualization
- fix: avoid two invalid operations when computing features

### <span id="page-47-0"></span>**7.5 version 1.0.1**

• fix: invalid operation when loading data with a callback function

### <span id="page-47-1"></span>**7.6 version 1.0.0**

• docs: minor update

### <span id="page-47-2"></span>**7.7 version 0.9.3**

- enh: store nanite and h5py library versions in rating container
- enh: update hyperparameters of rating regressors
- ref: deprecation in h5py: replace dataset.value by dataset[. . . ]

### <span id="page-47-3"></span>**7.8 version 0.9.2**

- ref: renamed the mode *model\_hertz\_parabolic* to *model\_hertz\_paraboloidal* to be consistent
- docs: updat code reference and other minor improvements

### <span id="page-47-4"></span>**7.9 version 0.9.1**

- fix: *preprocessing* keyword not working in *Indentation.fit\_model*
- docs: add another scripting example and minor improvements
- tests: increase coverage

### <span id="page-47-5"></span>**7.10 version 0.9.0**

- ref: remove legacy "discrete" feature type
- ref: renamed kwargs for *Indetation.rate\_quality*
- ref: new method *nanite.load\_group* for loading experimental data
- ref: new class read.data.IndentationData for managing data
- ref: replace dataset.IndentationDataSet with group.IndentationGroup to avoid ambiguities
- fix: add missing "zef18" training set
- fix: sample weight computation failed when a rating level was missing
- enh: add *nanite-generate-training-set* command line program
- tests: reduce warnings and increase coverage
- cleanup: old docs in nanite.rate.io
- docs: major update using helper extensions

## <span id="page-48-0"></span>**7.11 version 0.8.0**

• initial release

## <span id="page-50-0"></span>CHAPTER 8

Bilbliography

## CHAPTER<sup>9</sup>

Indices and tables

- <span id="page-52-0"></span>• genindex
- modindex
- search

### Bibliography

- <span id="page-54-7"></span><span id="page-54-0"></span>[Bil92] G. G. Bilodeau. Regular pyramid punch problem. *Journal of Applied Mechanics*, 59(3):519, 1992. [doi:10.1115/1.2893754.](https://doi.org/10.1115/1.2893754)
- <span id="page-54-4"></span>[Dob18] Wolfgang Dobler. Truncated power series approximation for the relationship between indentation and force of a spherical indenter in atomic force microscopy. personal communication with Wolfgang Dobler, JPK Instruments, Berlin, November 2018.
- <span id="page-54-6"></span>[Lov39] A. E. H. Love. Boussinesq's problem for a rigid cone. *The Quarterly Journal of Mathematics*, os-10(1):161–175, 1939. [doi:10.1093/qmath/os-10.1.161.](https://doi.org/10.1093/qmath/os-10.1.161)
- <span id="page-54-5"></span>[MKH+19] Stephanie Möllmert, Maria A. Kharlamova, Tobias Hoche, Anna V. Taubenberger, Shada Abuhattum, Veronika Kuscha, Michael Brand, and Jochen Guck. Zebrafish spinal cord repair is accompanied by transient tissue stiffening. *(manuscript in preparation)*, 2019.
- <span id="page-54-1"></span>[MAM+19] Paul Müller, Shada Abuhattum, Stephanie Möllmert, Elke Ulbricht, Anna V. Taubenberger, and Jochen Guck. Nanite: using machine learning to assess the quality of atomic force microscopy-enabled nanoindentation data. *BMC Bioinformatics*, 20(1):1–9, sep 2019. [doi:10.1186/s12859-019-3010-3.](https://doi.org/10.1186/s12859-019-3010-3)
- <span id="page-54-2"></span>[MMG18] Paul Müller, Stephanie Möllmert, and Jochen Guck. Atomic force microscopy indentation data of zebrafish spinal cord sections. *Figshare*, 11 2018. [doi:10.6084/m9.figshare.7297202.v1.](https://doi.org/10.6084/m9.figshare.7297202.v1)
- <span id="page-54-3"></span>[Sne65] Ian N. Sneddon. The relation between load and penetration in the axisymmetric boussinesq problem for a punch of arbitrary profile. *International Journal of Engineering Science*, 3(1):47–57, may 1965. [doi:10.1016/0020-7225\(65\)90019-4.](https://doi.org/10.1016/0020-7225(65)90019-4)

### Python Module Index

### <span id="page-56-0"></span>n

```
nanite.fit, 34
nanite.group, 26
nanite.indent, 23
nanite.model, 28
nanite.model.model_conical_indenter, 29
nanite.model.model_hertz_paraboloidal,
       30
nanite.model.model_hertz_three_sided_pyramid,
       31
nanite.model.model_sneddon_spherical,
       32
nanite.model.model_sneddon_spherical_approximation,
       33
nanite.preproc, 26
nanite.qmap, 41
nanite.rate.features, 35
nanite.rate.io, 39
nanite.rate.rater, 38
nanite.rate.regressors, 39
nanite.read, 26
```
### Index

### <span id="page-58-0"></span>A

append() (*nanite.group.IndentationGroup method*), [26](#page-29-5) apply() (*nanite.preproc.IndentationPreprocessor static method*), [27](#page-30-5) apply\_preprocessing() (*nanite.indent.Indentation method*), [23](#page-26-8) available() (*nanite.preproc.IndentationPreprocessor static method*), [27](#page-30-5) available\_features (*in module nanite.qmap*), [41](#page-44-4) available\_preprocessors (*in module nanite.preproc*), [27](#page-30-5)

### C

```
CannotSplitWarning, 26
compute_emodulus_mindelta()
        (nanite.indent.Indentation method), 23
compute_emodulus_vs_mindelta()
        (nanite.fit.IndentationFitter method), 35
compute_features()
        (nanite.rate.features.IndentationFeatures
        static method), 35
compute_opt_mindelta()
        (nanite.fit.IndentationFitter static method),
        35
compute_sample_weight()
        (nanite.rate.rater.IndentationRater static
        method), 38
compute_tip_position()
        (nanite.preproc.IndentationPreprocessor
        static method), 27
contact_point (nanite.rate.features.IndentationFeatures
F
        attribute), 37
correct_force_offset()
        (nanite.preproc.IndentationPreprocessor
        static method), 27
correct_split_approach_retract()
        (nanite.preproc.IndentationPreprocessor
        static method), 27
correct_tip_offset()
```
(*nanite.preproc.IndentationPreprocessor static method*), [27](#page-30-5)

### D

- data (*nanite.indent.Indentation attribute*), [25](#page-28-1)
- datafit\_apr (*nanite.rate.features.IndentationFeatures attribute*), [37](#page-40-0)
- DataMissingWarning, [41](#page-44-4)
- datares\_apr (*nanite.rate.features.IndentationFeatures attribute*), [37](#page-40-0)
- dataset (*nanite.rate.features.IndentationFeatures attribute*), [37](#page-40-0)
- datasets (*nanite.rate.io.RateManager attribute*), [40](#page-43-0)
- datax\_apr (*nanite.rate.features.IndentationFeatures attribute*), [37](#page-40-0)

datay\_apr (*nanite.rate.features.IndentationFeatures attribute*), [37](#page-40-0)

delta of a() (*in module nanite.model.model\_sneddon\_spherical*), [32](#page-35-2)

### E

```
estimate_contact_point_index()
        (nanite.indent.Indentation method), 24
estimate_optimal_mindelta()
        (nanite.indent.Indentation method), 24
export() (nanite.indent.Indentation method), 24
export_training_set()
        (nanite.rate.io.RateManager method), 39
extent (nanite.qmap.QMap attribute), 41
```

```
feat_bin_apr_spikes_count()
        (nanite.rate.features.IndentationFeatures
        method), 35
feat_bin_cp_position()
        (nanite.rate.features.IndentationFeatures
        method), 36
feat_bin_size() (nanite.rate.features.IndentationFeatures
        method), 36
```
feat con apr flatness() (*nanite.rate.features.IndentationFeatures method*), [36](#page-39-0) feat\_con\_apr\_size() (*nanite.rate.features.IndentationFeatures method*), [36](#page-39-0) feat\_con\_apr\_sum() (*nanite.rate.features.IndentationFeatures method*), [36](#page-39-0) feat\_con\_bln\_slope() (*nanite.rate.features.IndentationFeatures method*), [36](#page-39-0) feat\_con\_bln\_variation() (*nanite.rate.features.IndentationFeatures method*), [36](#page-39-0) feat\_con\_cp\_curvature() (*nanite.rate.features.IndentationFeatures method*), [36](#page-39-0) feat\_con\_cp\_magnitude() (*nanite.rate.features.IndentationFeatures method*), [36](#page-39-0) feat\_con\_idt\_maxima\_75perc() (*nanite.rate.features.IndentationFeatures method*), [36](#page-39-0) feat\_con\_idt\_monotony() (*nanite.rate.features.IndentationFeatures method*), [36](#page-39-0) feat\_con\_idt\_spike\_area() (*nanite.rate.features.IndentationFeatures method*), [36](#page-39-0) feat\_con\_idt\_sum() (*nanite.rate.features.IndentationFeatures method*), [36](#page-39-0) feat\_con\_idt\_sum\_75perc() (*nanite.rate.features.IndentationFeatures method*), [37](#page-40-0) feat data min height measured um() (*nanite.qmap.QMap method*), [41](#page-44-4) feat\_fit\_contact\_point() (*nanite.qmap.QMap method*), [41](#page-44-4) feat\_fit\_youngs\_modulus() (*nanite.qmap.QMap method*), [41](#page-44-4) feat\_meta\_rating() (*nanite.qmap.QMap method*), [41](#page-44-4) feat\_meta\_scan\_order() (*nanite.qmap.QMap method*), [41](#page-44-4) features (*nanite.qmap.QMap attribute*), [41](#page-44-4) fit() (*nanite.fit.IndentationFitter method*), [35](#page-38-2) fit\_model() (*nanite.indent.Indentation method*), [24](#page-27-1) fit\_properties (*nanite.indent.Indentation attribute*), [25](#page-28-1) FitDataError, [34](#page-37-2) FitKeyError, [34](#page-37-2) FitProperties (*class in nanite.fit*), [34](#page-37-2)

FitWarning, [34](#page-37-2)

### G

get\_a() (*in module nanite.model.model\_sneddon\_spherical*), [32](#page-35-2) get\_available\_training\_sets() (*in module nanite.rate.rater*), [39](#page-42-3) get\_coords (*nanite.qmap.QMap attribute*), [41](#page-44-4) get\_cross\_validation\_score() (*nanite.rate.io.RateManager method*), [39](#page-42-3) get\_data\_paths() (*in module nanite.read*), [26](#page-29-5) get\_data\_paths\_enum() (*in module nanite.read*), [26](#page-29-5) get\_feature\_funcs() (*nanite.rate.features.IndentationFeatures class method*), [37](#page-40-0) get\_feature\_names() (*nanite.rate.features.IndentationFeatures class method*), [37](#page-40-0) get\_init\_parms() (*in module nanite.model*), [28](#page-31-3) get\_initial\_fit\_parameters() (*nanite.indent.Indentation method*), [25](#page-28-1) get\_initial\_parameters() (*nanite.fit.IndentationFitter method*), [35](#page-38-2) get\_model\_by\_name() (*in module nanite.model*), [28](#page-31-3) get\_parm\_name() (*in module nanite.model*), [28](#page-31-3) get\_qmap() (*nanite.qmap.QMap method*), [41](#page-44-4) get\_rater() (*in module nanite.rate.rater*), [39](#page-42-3) get\_rates() (*nanite.rate.io.RateManager method*), [40](#page-43-0) get\_training\_set() (*nanite.rate.io.RateManager method*), [40](#page-43-0) get\_training\_set\_path() (*nanite.rate.rater.IndentationRater static method*), [38](#page-41-1) group (*nanite.qmap.QMap attribute*), [41](#page-44-4) H has\_contact\_point

(*nanite.rate.features.IndentationFeatures attribute*), [37](#page-40-0) hash\_file (*in module nanite.rate.io*), [40](#page-43-0) hdf5\_rated() (*in module nanite.rate.io*), [40](#page-43-0) hertz\_conical() (*in module nanite.model.model\_conical\_indenter*), [29](#page-32-2) hertz\_paraboloidal() (*in module nanite.model.model\_hertz\_paraboloidal*), [30](#page-33-2) hertz\_sneddon\_spherical\_approx() (*in module nanite.model.model\_sneddon\_spherical\_approximation*), [33](#page-36-2)

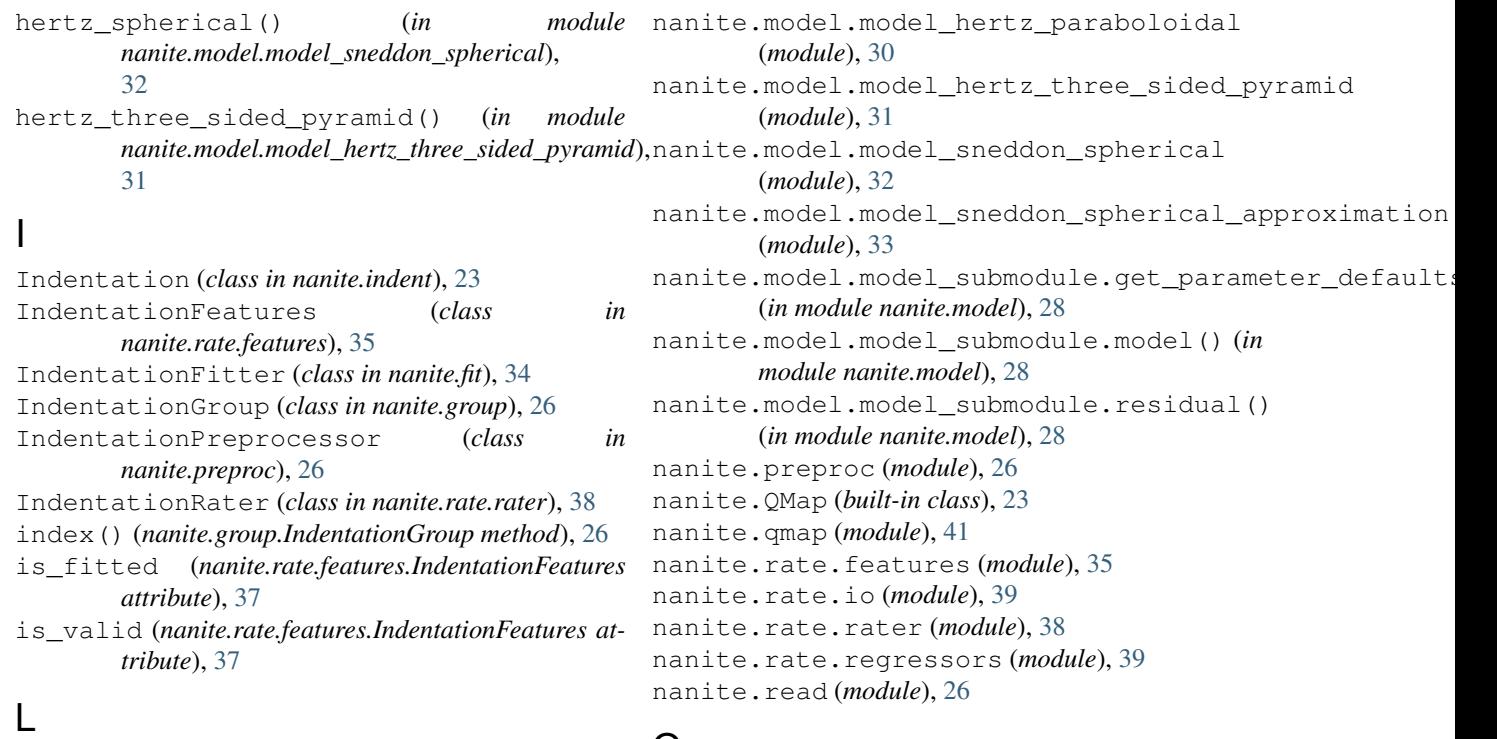

obj2str() (*in module nanite.fit*), [35](#page-38-2)

### P

O

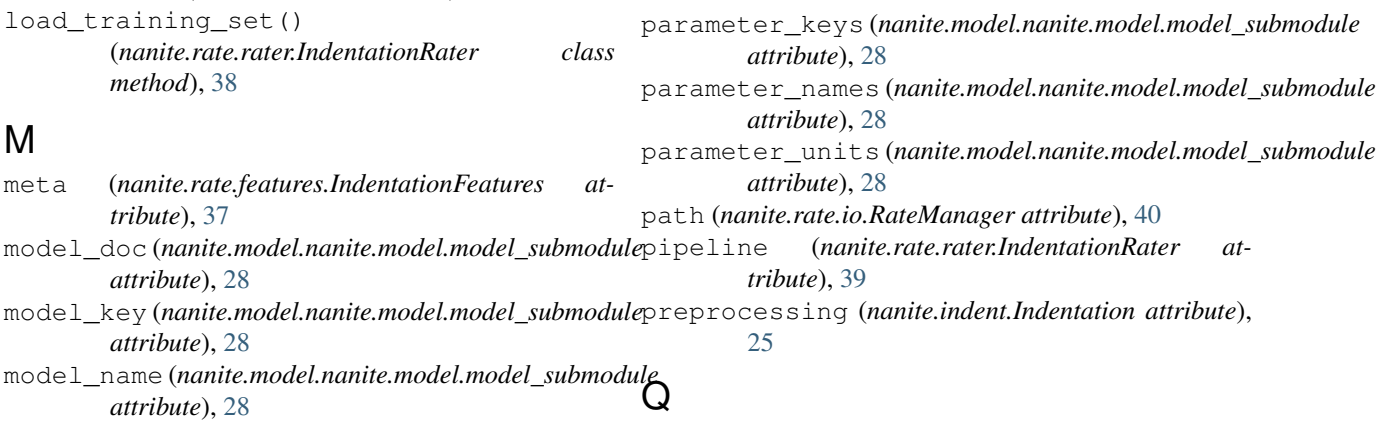

QMap (*class in nanite.qmap*), [41](#page-44-4)

### N

model\_key (*nanite.model.nanite.model.model\_submodule*

M

names (*nanite.rate.rater.IndentationRater attribute*), [39](#page-42-3) nanite.fit (*module*), [34](#page-37-2) nanite.group (*module*), [26](#page-29-5) nanite.indent (*module*), [23](#page-26-8) nanite.Indentation (*built-in class*), [23](#page-26-8) nanite.IndentationGroup (*built-in class*), [23](#page-26-8) nanite.IndentationRater (*built-in class*), [23](#page-26-8) nanite.load\_group() (*built-in function*), [23](#page-26-8) nanite.model (*module*), [28](#page-31-3) nanite.model.model\_conical\_indenter (*module*), [29](#page-32-2)

load() (*in module nanite.rate.io*), [40](#page-43-0) load\_data() (*in module nanite.read*), [26](#page-29-5) load\_group() (*in module nanite.group*), [26](#page-29-5) load\_hdf5() (*in module nanite.rate.io*), [40](#page-43-0)

### R rate() (*nanite.rate.rater.IndentationRater method*), [38](#page-41-1) rate\_quality() (*nanite.indent.Indentation method*), [25](#page-28-1) RateManager (*class in nanite.rate.io*), [39](#page-42-3) ratings (*nanite.rate.io.RateManager attribute*), [40](#page-43-0) reg\_names (*in module nanite.rate.regressors*), [39](#page-42-3) reg\_trees (*in module nanite.rate.regressors*), [39](#page-42-3) reset() (*nanite.fit.FitProperties method*), [34](#page-37-2) reset() (*nanite.indent.Indentation method*), [25](#page-28-1) restore() (*nanite.fit.FitProperties method*), [34](#page-37-2)

### S

```
samples (nanite.rate.io.RateManager attribute), 40
save_hdf5() (in module nanite.rate.io), 40
shape (nanite.qmap.QMap attribute), 41
smooth_height() (nanite.preproc.IndentationPreprocessor
        static method), 27
subgroup_with_path()
        (nanite.group.IndentationGroup method),
        26
```
### V

VALID\_FEATURE\_TYPES (*in module nanite.rate.features*), [37](#page-40-0) verbose (*nanite.rate.io.RateManager attribute*), [40](#page-43-0)